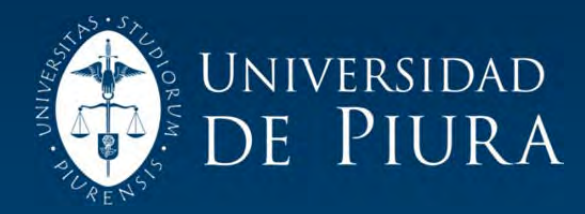

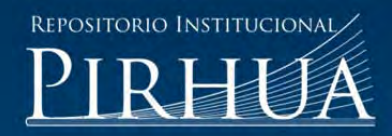

# DELIMITACIÓN DE LA CABECERA DE CUENCA DEL RÍO PIURA

# Nelly Gutiérrez-Huamán

Piura, octubre de 2013

# FACULTAD DE INGENIERÍA

Maestría en Ingeniería Civil con Mención en Recursos Hídricos

Gutiérrez, N. (2013). *Delimitación de la cabecera de cuenca del río Piura.* Tesis de Master en Ingeniería Civil con Mención en Recursos Hídricos. Universidad de Piura. Facultad de Ingeniería. Piura, Perú.

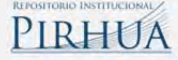

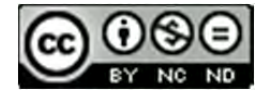

Esta obra está bajo una licencia Creative Commons Atribución-NoComercial-SinDerivadas 2.5 Perú

Repositorio institucional PIRHUA – Universidad de Piura

# **UNIVERSIDAD DE PIURA**

FACULTAD DE INGENIERIA

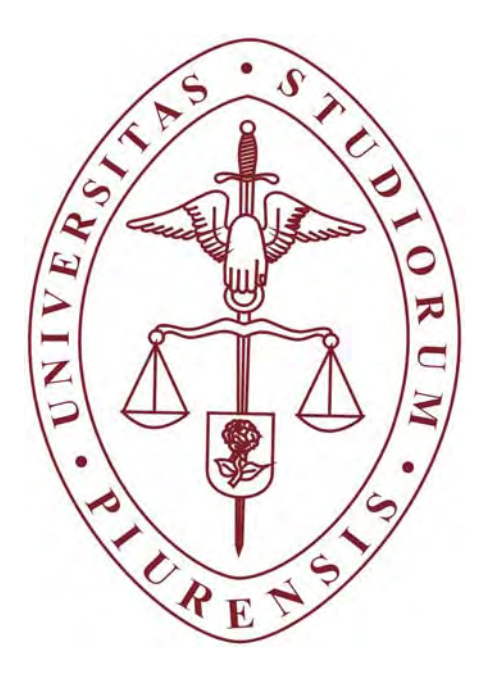

# **"Delimitación de la cabecera de cuenca del río Piura"**

Tesis para optar el Título de Máster en Ingeniería Civil con mención en Recursos Hídricos

**Nelly Edith Gutiérrez Huamán** 

**Asesor: Mgtr. Ronald Ruiz Chapilliquen** 

Piura, Octubre del 2013

# **Dedicatoria**

*A Johao H. Ruiz Laura, por su incondicional apoyo durante el desarrollo de la presente tesis.*

## **Prólogo**

Se ha elegido desarrollar la tesis "Delimitación de la cabecera de cuenca del río Piura", porque es un tema que está siendo exigido en varios lugares de nuestro país. La fuerte presión que ejercen los diferentes sectores sociales, evidencia la necesidad de definir límites que permitan tomar decisiones.

La presente tesis, se llevó a cabo a través de un plan de trabajo y en base a la información que proporcionó el Equipo Técnico Interdisciplinario que estuvo a cargo del proceso de Zonificación Ecológica y Económica ZEE– Piura; aplicados a la cuenca del río Piura.

El desarrollo de este proyecto, nos permitió aplicar los conocimientos adquiridos durante el desarrollo de los cursos del Programa Máster en Ingeniería Civil con Mención en Recursos Hídricos. Desde el inicio de la elaboración hasta la culminación de la misma, se ha considerado la participación como un principio fundamental, en busca de una articulación con los actores involucrados, para consolidar resultados.

Aprovecho este espacio para expresar mi gratitud a todas aquellas personas, instituciones y organismos que han contribuido con este trabajo de investigación. Considero que este logro es resultado de un gran trabajo en equipo, pues se ha alcanzado todas las metas propuestas.

Al Mgtr. Ronald Ruiz Chapilliquen (asesor de la presente tesis). Al Dr. Ignacio Benavent Trullenque (Director del Programa Máster en Ingeniería Civil con Mención en Recursos Hídricos de la Universidad de Piura). Al equipo técnico interdisciplinario, que desarrolló la Zonificación Ecológica Económica ZEE – Piura (Gobierno Regional de Piura). Al personal de la Autoridad Administrativa del Agua Jequetepeque Zarumilla. A todas las personas y amigos que he podido conocer a lo largo de este tiempo y que han sido partícipes directa e indirectamente con este trabajo de tesis.

Esta tesis no habría sido posible concluirla sin el apoyo del Instituto Regional de Apoyo a la Gestión de los Recursos Hídricos – IRAGER; agradezco a los miembros de esta asociación civil, con sede en Piura, por orientar esfuerzos y recursos para desarrollar el taller "Validación de los criterios para la delimitación de las cabeceras de cuenca", con lo cual se ha validado los criterios propuestos en la presente tesis.

### **Resumen**

El presente trabajo de investigación presenta una metodología para delimitar de manera espacial las cabeceras de cuenca, estableciendo criterios técnicos para su aplicación en la cuenca del río Piura.

Esta propuesta se basa en la valoración de las principales funciones de una cuenca como son: la función hidrológica, la función ecológica, la función ambiental y la función socioeconómica.

La metodología desarrollada, muestra un esquema conceptual, que contiene submodelos: el submodelo hidrológico, el submodelo ecológico, el submodelo ambiental y el submodelo socioeconómico; a los que se encuentran asociadas variables como: temperatura, precipitación, altitud, fisiografía, cobertura vegetal, suelo, uso del suelo, geomorfología, geología, hidrogeología, hidrografía, sistemas ecológicos y potencialidades socioeconómicas. También se presenta matrices en las cuales se indica el modo y el peso en el que participa cada variable; así como la manipulación interactiva de los mapas para obtener el mapa resultado, mediante el programa ArcGis, de acuerdo con el esquema conceptual planteado. Finalmente, se detalla el proceso de validación de los criterios.

Con los resultados obtenidos, se puede afirmar que la metodología propuesta, nos ayuda a identificar y delimitar adecuadamente las cabeceras de cuenca.

# **Índice**

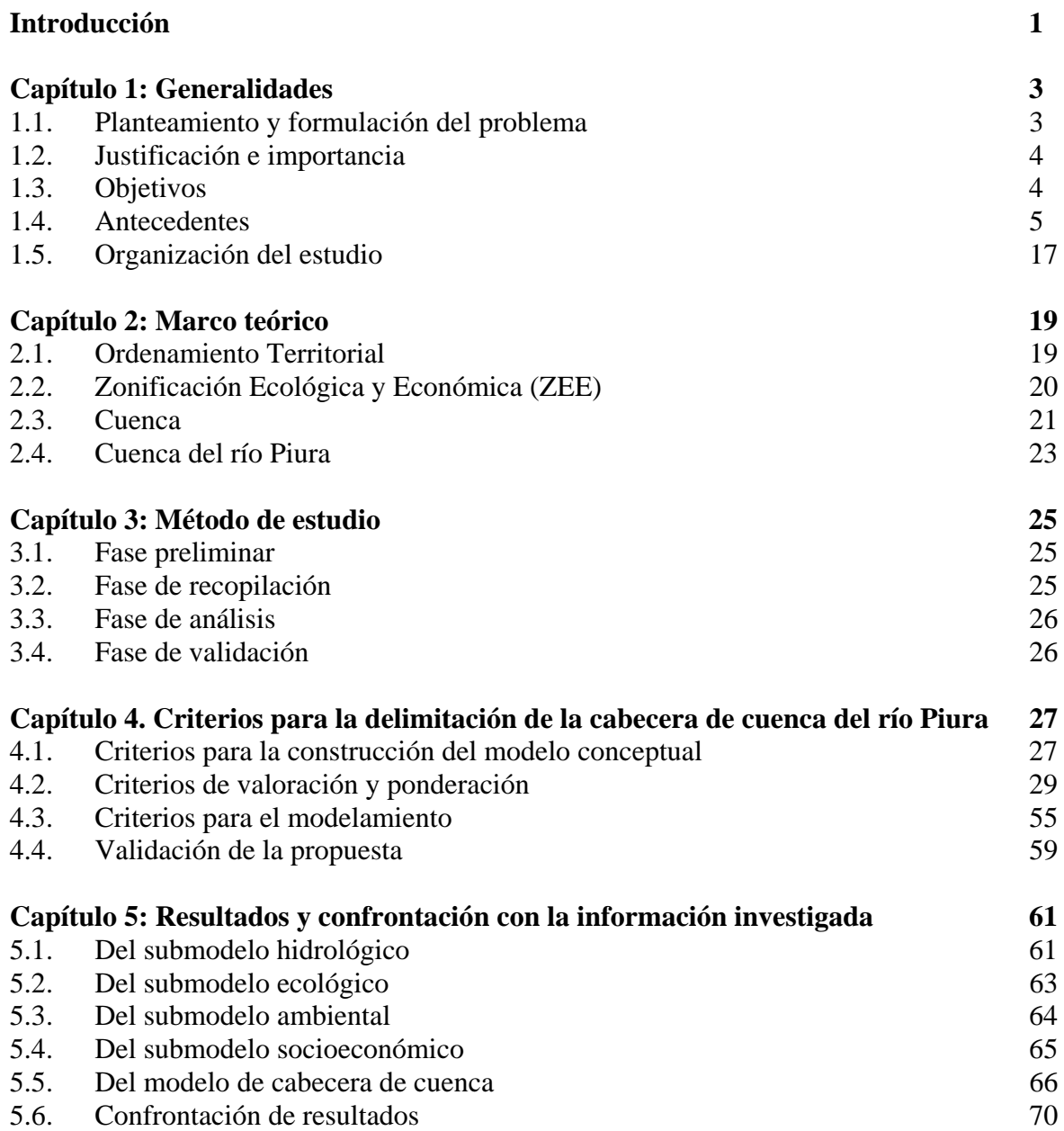

**Conclusiones y recomendaciones 73 Referencias bibliográficas 75 Anexos** 

## **Introducción**

La presente tesis "Delimitación de la cabecera de cuenca del río Piura" plantea una metodología con criterios técnicos para su aplicación en la cuenca del río Piura. Los criterios propuestos básicamente son tres: criterios para la construcción del modelo conceptual, criterios para la valoración y ponderación, y criterios para el modelamiento; trabajados sobre la base de la información ZEE y validados por los principales actores vinculados al tema de Recursos Hídricos.

Del análisis de la información de ZEE, se ha elegido las variables de: temperatura, precipitación, altitud, fisiografía, cobertura vegetal, suelo, uso del suelo, geomorfología, geología, hidrogeología, hidrografía, sistemas ecológicos y potencialidades socioeconómicas. Con las variables seleccionadas, se ha estructurado cuatro submodelos: hidrológico, ecológico, ambiental y socioeconómico; los cuales se basan en las principales funciones de una cuenca como son: la función hidrológica, la función ecológica, la función ambiental y la función socioeconómica. Los cuatro submodelos estructurados, conforman el **modelo conceptual** de "Cabecera de cuenca".

La **valoración** se ha realizado en una matriz de valoración de atributos elaborado por el equipo interdisciplinario que estuvo a cargo del proceso de ZEE - Piura, con la asesoría del Ministerio del Ambiente y validado por los principales actores regionales. Para asignar adecuadamente valores numéricos a cada atributo en la matriz de valoración, se ha clasificado los atributos de cada variable por zonas utilizando la zonificación que actualmente se tiene sobre la cuenca del río Piura (zona baja, zona media y zona alta). En esta parte se hace una aplicación de la teoría de Lógica Difusa, para tener una mayor precisión al momento de asignar valores a los atributos. En cuanto a la **ponderación**, debido a la complejidad del sistema, ha sido necesario realizar el método DELPHI. Se ha elaborado un cuestionario que fue contestado por 04 expertos, manteniendo su anonimato, así como la mayor incomunicación posible entre ellos; una vez recibida las respuestas, se hizo un análisis estadístico de dicha información.

El **modelamiento**, se hizo integrando los mapas con el programa ArcGIS, teniendo en cuenta el esquema conceptual, la valoración y ponderación descritos anteriormente. Como resultado de la 1ra. integración se tiene los mapas de los submodelos hidrológico, ecológico, ambiental y socioeconómico. En la 2da. integración se obtiene el producto final, el mapa de cabeceras de cuenca.

Con el apoyo del Instituto Regional de Apoyo a la Gestión de los Recursos Hídricos - IRAGER, se ha realizado un taller denominado "Validación de los criterios para la delimitación de las cabeceras de cuenca"; con la finalidad de poner a consulta los criterios de la tesis "Delimitación de la cabecera de cuenca del río Piura" a los diversos actores sociales. En el taller, se expuso los criterios propuestos, se hizo un panel de comentarios y preguntas, se hizo un listado de conclusiones y recomendaciones, y finalmente se hizo el acta de **validación**. Con los aportes recogidos en el taller, se ha preparado la versión final de la tesis.

Como principales resultados, el mapa de cabecera de cuenca del río Piura, se tiene la definición de la cabecera de cuenca del río Piura, se ha logrado implementar una metodología de delimitación de cabeceras aprovechando la información ZEE. De manera que esta tesis puede ser considerada de utilidad para ser aplicado en el ámbito legal por la Autoridad Nacional del Agua.

Cabe mencionar que no puede ser considerado como definitiva ya que, posteriormente, puede ser actualizado o mejorado incorporándose otras variables.

## **Capítulo 1: Generalidades**

#### **1.1. Planteamiento y formulación del problema**

En la actualidad, se tiene gran interés sobre la gestión de cuencas, en especial la protección y conservación de las cabeceras de cuenca, pero ¿qué tanto sabemos sobre las cabeceras de cuenca?, a la fecha no se conoce su definición y no se tiene muy claro cómo delimitar una zona de cabecera; siendo esto, lo primero que debe hacerse antes de cualquier intervención. Por ello, es fundamental identificar y delimitar adecuadamente las cabeceras de cuenca para planificar mejor su conservación y la de los recursos naturales existentes en ella.

Una cuenca se divide en tres partes: zona alta, zona media y zona baja. Parte de la zona situada en la parte alta es denominada "Cabecera de cuenca". Las cabeceras de cuenca son espacios geográficos que desempeñan mejor las principales funciones de una cuenca (función hidrológica, función ecológica, función ambiental y función socioeconómica); estos procesos en las partes altas, invariablemente, tienen repercusiones en la parte media y baja de la cuenca. En ese sentido, es importante preservar las cabeceras de cuenca, dado que cumplen un rol regulador del ciclo hidrológico, controlan la cantidad y temporalidad del flujo de agua, contribuyen al mantenimiento de la conectividad hidrológica, a la integridad de los ecosistemas, y al buen estado ecológico de la cuenca.

Teniendo en cuenta este contexto, se plantea la tesis "Delimitación de la cabecera de cuenca del río Piura".

#### **1.2. Justificación e importancia**

- La delimitación de las cabeceras de cuenca, es un tema que está siendo exigido, en gran parte de nuestro país.
- La Autoridad Nacional del Agua, requiere de esta información, para tomar decisiones sobre temas de interés nacional, como el siguiente:

*"Artículo 75º de la Ley de Recursos Hídricos* 

*…El Estado reconoce como zonas ambientalmente vulnerables las cabeceras de cuenca donde se originan las aguas. La Autoridad Nacional, con opinión del Ministerio del Ambiente, puede declarar zonas intangibles…".* 

- Hasta la fecha, no se tiene una metodología que permita delimitar las cabeceras de una cuenca en el país, que contemple criterios que consideren además del qué, el cómo se van a desarrollar y que considere también las particularidades de cada cuenca.

#### **1.3. Objetivos**

#### **Objetivo General:**

Establecer criterios técnicos para la delimitación espacial de la cabecera de cuenca del río Piura.

#### **Objetivos Específicos:**

- Definir lo que es cabecera de cuenca.
- Implementar una metodología de delimitación en base a la valoración de las principales funciones de una cuenca, considerando variables de temperatura, precipitación, altitud, fisiografía, cobertura vegetal, suelo, uso del suelo, geomorfología, geología, hidrogeología, hidrografía, sistemas ecológicos y potencialidades socioeconómicas**.**
- Aprovechar la Zonificación Ecológica Económica como una herramienta básica y fundamental para delimitación de cabeceras de cuenca.
- Proporcionar a la Autoridad Nacional del Agua una metodología, de utilidad para aplicar en el ámbito legal.

#### **1.4. Antecedentes**

#### **1.4.1. A nivel internacional**

A nivel internacional se han realizado innumerables esfuerzos por delimitar zonas de alta montaña, especialmente los páramos.

A modo de ejemplo se cita el caso de Colombia, debido a su cercanía y elementos afines con la cuenca en estudio.

En Colombia, se ha realizado una propuesta denominada "Definición de criterios para la delimitación de los diferentes tipos de páramos del país y de lineamientos para evitar los efectos adversos sobre su integridad ecológica", que plantea una propuesta metodológica "novedosa", para abordar la compleja problemática de los páramos de ese país teniendo como base el uso de variables como clima, regímenes de propiedad, patrón de asentamientos, tenencia de la tierra, instrumentos para el manejo, actores sociales, tipo de propietario, uso y apropiación y organización social. Sin embargo la heterogeneidad biofísica, climática, ambiental y social, ubicación geográfica y el estado en el que se encuentran los páramos de ese país, no ha permitido contar con criterios únicos para delimitar estos ecosistemas. Por ello fue necesario realizar una serie de talleres de definición de criterios.

Los talleres se concentraron en identificar criterios para la delimitación de los páramos de Colombia, a través del diálogo con expertos en representación de los diferentes actores institucionales, comunidades campesinas e indígenas y organizaciones no gubernamentales.

A continuación se presenta lo comentado<sup>2</sup> en dichos talleres, que será de mucha importancia para la presente tesis, ya que facilitará la elección de variables (Capítulo 4):

Comentario Nº 01:

…sólo criterios biofísicos no son suficientes para delimitar claramente un páramo: los páramos presentan flexibilidad frente a variables como **elevación**, exposición de la pendiente, grado de humedad, **cobertura** y tipos de **suelo**.

Comentario Nº 02:

Hay que adelantar la caracterización de los páramos en sus aspectos **geológicos**, **geomorfológicos**, **edáficos**, bióticos, **ecosistémicos**, biodiversidad y **servicios**.

Comentario Nº 03:

…definitivamente la **función hidrológica** es el elemento central para la conservación de estos ecosistemas.

<sup>2</sup> MEMORIAS: Talleres de definición de criterios para la delimitación de los diferentes tipos de Páramos del país y de lineamientos para su conservación.

<sup>1</sup> "Definición de criterios para la delimitación de Páramos del país y de lineamientos para su conservación" Instituto de investigación de recursos biológicos Alexander Von Humbolt - Ministerio de ambiente, vivienda y desarrollo territorial

Colombia, 2010.

Ángela Caro Díaz (Compiladora)

Colombia, 2010.

#### Comentario Nº 04:

…involucra cierto clima cuya humedad relativa, **precipitación**, **temperatura** del aire y del suelo, radiación solar, intensidad de los vientos, entre otros, se encuentran vinculados a la **altura**, condiciones además a la que se han adaptado ciertos tipos de **vegetación** (especies, comunidades), con **suelos** y **geoformas** moldeadas por procesos en la escala de tiempo **geológica**, entre otras variables.

#### Comentario Nº 05:

… si quisiéramos delimitar con una mayor escala de detalle "áreas de páramo" según sus características locales particulares, deberíamos incluir atributos como:

- a) Tipo de población humana (**cultura**): etnia.
- b) Adaptación y evolución histórica de la población: **coberturas** y **uso de la tierra.**
- c) Organización **social**: sistemas de tenencia y propiedad (patrón de asentamiento).
- d) Relaciones de poder: jurisdicciones político-administrativas a distintas escalas, políticas sectoriales.
- e) Cambio **cultural**: intervenciones institucionales, cambios en el **uso de la tierra**, entre otros.

#### Comentario Nº 06:

Frente a la necesidad de trazar una línea metodológica (una línea en el mapa) para la toma de decisiones, queda claro que el criterio clásico de delimitar a partir de la **vegetación típica** no puede ser el único. La **curva de nivel** como la línea más utilizada para delimitar rangos en el gradiente tampoco puede ser un criterio exclusivo para delimitar aquello en lo que hemos insistido en llamar páramo…

#### Comentario Nº 07:

Es importante considerar aspectos como **función ecológica**, **servicios ambientales**, **clima**, **vegetación**, fauna, **suelos** y **altitud**.

#### Comentario Nº 08:

… de la cartografía de la **red hidrográfica**, se desprende que la mayoría de zonas de nacimientos de quebradas… es un criterio más, para no ver y manejar estos sistemas como algo separados, sino conectados e integrados con otros sistemas para prestar una serie de bienes y **servicios ambientales** estratégicos para el desarrollo regional, destacando la conservación y regulación hídrica.

#### Comentario Nº 09:

También escuchamos cómo la **hidrogeología**, de acuerdo con la génesis **geológica** de cada zona **geográfica**, define las zonas de surgencia y aporte de aguas (nacimientos), las que generalmente son captadas y acumuladas en zonas de mayor altura (páramos y bosques andinos), y cómo la mayor cantidad de aguas que se regulan en las zonas de páramos no manan por escorrentía superficial directamente, sino que se infiltran y acumulan en los principales acuíferos de las montañas, y en la medida que a mayor altura se infiltren las aguas, estas se acumularán en los acuíferos más profundos, que sustentan los aportes de aguas a las zonas medias y bajas de las cordilleras.

#### **1.4.2. A nivel Nacional:**

A nivel nacional se ha podido encontrar los siguientes antecedentes:

#### *LEY Nº 29338: Ley de Recursos Hídricos3*

#### **Artículo 6º.- Bienes asociados al agua**

Son bienes asociados al agua los siguientes:

- 1. Bienes naturales:
- a. La extensión comprendida entre la baja y la alta marea, más una franja paralela a la línea de la alta marea en la extensión que determine la autoridad competente.
- b. Los cauces o álveos, lechos y riberas de los cuerpos de agua, incluyendo las playas, barriales, restingas y bajiales, en el caso de la Amazonía, así como la vegetación de protección.
- c. Los materiales que acarrea y deposita el agua en los cauces.
- d. Las áreas ocupadas por los nevados y los glaciares.
- e. Los estratos o depósitos por donde corre o se encuentra el agua subterránea.
- f. Las islas existentes y las que se formen en los mares, lagos, lagunas o esteros o en los ríos, siempre que no procedan de una bifurcación del curso del agua al cruzar las tierras de particulares.
- g. Los terrenos ganados por causas naturales o por obras artificiales al mar, a los ríos, lagos, lagunas y otros cursos o embalses de agua.
- h. La vegetación ribereña y de *las cabeceras de cuenca***.**
- i. Las fajas marginales a que se refiere esta Ley; y
- j. Otros que señale la Ley.

#### **Artículo 15º.- Funciones de la Autoridad Nacional**

Son funciones de la Autoridad Nacional las siguientes:

- 1. Elaborar la política y estrategia nacional de los recursos hídricos y el plan nacional de gestión de los recursos hídricos, conduciendo, supervisando y evaluando su ejecución, los que deberán ser aprobados por decreto supremo, refrendado por el Presidente del Consejo de Ministros.
- 2. Establecer los lineamientos para la formulación y actualización de los planes de gestión de los recursos hídricos de las cuencas, aprobarlos y supervisar su implementación.
- 3. Proponer normas legales en materia de su competencia, así como dictar normas y establecer procedimientos para asegurar la gestión integral y sostenible de los recursos hídricos.
- 4. Elaborar el método y determinar el valor de las retribuciones económicas por el derecho de uso de agua y por el vertimiento de aguas residuales en fuentes naturales de agua, valores que deben ser aprobados por decreto supremo; así como, aprobar las tarifas por uso de la infraestructura hidráulica, propuestas por los operadores hidráulicos.

 $3$  La Ley N° 29338, en algunos artículos se menciona a las cabeceras de cuenca. Perú - Marzo, 2009.

- 5. Aprobar, previo estudio técnico, reservas de agua por un tiempo determinado cuando así lo requiera el interés de la Nación y, como último recurso, el trasvase de agua de cuenca.
- 6. Declarar, previo estudio técnico, el agotamiento de las fuentes naturales de agua, zonas de veda y zonas de protección, así como los estados de emergencia por escasez, superávit hídrico, contaminación de las fuentes naturales de agua o cualquier conflicto relacionado con la gestión sostenible de los recursos hídricos, dictando las medidas pertinentes.
- 7. Otorgar, modificar y extinguir, previo estudio técnico, derechos de uso de agua, así como aprobar la implementación, modificación y extinción de servidumbres de uso de agua, a través de los órganos desconcentrados de la Autoridad Nacional.
- 8. Conducir, organizar y administrar el Sistema Nacional de Información de Recursos Hídricos, el Registro Administrativo de Derechos de Agua, el Registro Nacional de Organizaciones de Usuarios y los demás que correspondan.
- 9. Emitir opinión técnica previa vinculante para el otorgamiento de autorizaciones de extracción de material de acarreo en los cauces naturales de agua.
- 10. Supervisar y evaluar las actividades, impacto y cumplimiento de los objetivos del Sistema Nacional de Gestión de los Recursos Hídricos.
- 11. Emitir opinión técnica vinculante respecto a la disponibilidad de los recursos hídricos para la viabilidad de proyectos de infraestructura hidráulica que involucren su utilización.
- 12. Ejercer jurisdicción administrativa exclusiva en materia de aguas, desarrollando acciones de administración, fiscalización, control y vigilancia, para asegurar la preservación y conservación de las fuentes naturales de agua, de los bienes naturales asociados a estas y de la infraestructura hidráulica, ejerciendo para tal efecto, la facultad sancionadora y coactiva.
- 13. Establecer los parámetros de eficiencia aplicables al aprovechamiento de dichos recursos, en concordancia con la política nacional del ambiente.
- 14. Reforzar las acciones para una gestión integrada del agua en las cuencas menos favorecidas y la preservación del recurso en las *cabeceras de cuencas*.
- 15. Aprobar la demarcación territorial de las cuencas hidrográficas; y
- 16. Otras que señale la Ley.

#### **Artículo 75º.- Protección del agua**

La Autoridad Nacional, con opinión del Consejo de Cuenca, debe velar por la protección del agua, que incluye la conservación y protección de sus fuentes, de los ecosistemas y de los bienes naturales asociados a ésta en el marco de la Ley y demás normas aplicables. Para dicho fin, puede coordinar con las instituciones públicas competentes y los diferentes usuarios.

La Autoridad Nacional, a través del Consejo de Cuenca correspondiente, ejerce funciones de vigilancia y fiscalización con el fin de prevenir y combatir los efectos de la contaminación del mar, ríos y lagos en lo que le corresponda. Puede coordinar, para tal efecto, con los sectores de la administración pública, los gobiernos regionales y los gobiernos locales.

El Estado reconoce como zonas ambientalmente vulnerables las *cabeceras de cuenca* donde se originan las aguas. La Autoridad Nacional, con opinión del Ministerio del Ambiente, puede declarar zonas intangibles en las que no se otorga ningún derecho para uso, disposición o vertimiento de agua.

#### *Reglamento de la Ley de Recursos Hídricos4*

#### **Artículo 177º**.- **Formalidad de aprobación y destino de las retribuciones económicas por el uso del agua**

177.1 La Autoridad Nacional del Agua determina anualmente, el valor de las retribuciones económicas por el uso de agua, para su aprobación mediante Decreto Supremo refrendado por el Ministro de Agricultura.

177.2 El valor de la retribución económica que se establezca en cada cuenca se destina para la formulación de los planes de gestión de recursos hídricos en la cuenca, desarrollar la gestión y administración de los recursos hídricos en las fuentes naturales del agua, así como para financiar las medidas de control y vigilancia destinadas a lograr: La protección de la calidad, el incremento de la disponibilidad de los recursos hídricos y la conservación de las fuentes productoras de agua; así como para la gestión integrada del agua en las cuencas menos favorecidas y la preservación del recurso hídrico en las *cabeceras de cuencas*.

177.3 La Autoridad Nacional del Agua establecerá, mediante estudio justificatorio un porcentaje de la retribución económica a ser asignado a los Consejos de Recursos Hídricos de Cuenca.

<sup>4</sup> Reglamento de Recursos Hídricos, en algunos artículos se menciona a las cabeceras de cuenca. Perú - Enero, 2010.

#### *Proyecto de Ley para la Conservación de las Cabeceras de Cuenca*<sup>5</sup>

#### **Artículo 1º.- Del objeto de la Ley**

La presente ley tiene por objeto regular la conservación de *las cabeceras de cuenca* y desarrollar el párrafo tercero del artículo 75º de la Ley de Recursos Hídricos, Ley 29338, relativos a la declaración de intangibilidad de las cabeceras de cuenca.

#### **Artículo 2º.- De la Definiciones**

#### *La cabecera de cuenca*

Zona situada en la cuenca alta donde se originan los ríos y quebradas y en la que generalmente se encuentran las zonas de recarga hídrica. Tiene una cobertura vegetal típica de pastos o bosques y una baja densidad demográfica. Alberga lagos, lagunas bofedales y humedales, que junto a las corrientes de agua superficial y subterránea contribuyen al mantenimiento de la conectividad hidrológica, a la integridad de los ecosistemas a pequeñas y grandes escalas y al buen estado ecológico de la cuenca.

#### *Zona de recarga hídrica*

Es el área que permite que el agua proveniente de las precipitaciones, después de llenar las pequeñas depresiones y saturarlos espacios vacíos, poros y/o fisuras, de la superficie, alimente de agua a los cursos superficiales y al acuífero en función de la permeabilidad del medio. Generalmente se ubican en las partes altas de las cuencas

#### *La conectividad hidrológica*

Es el transporte de materia, energía y organismos que se produce a través del ´medio-agua´ dentro y entre los elementos del ciclo hidrológico. Las corrientes de agua conectan directamente las partes altas de una cuenca y sus ecosistemas de riveras con los ecosistemas de las corrientes de la parte media y baja de dicha cuenca.

#### *Buen estado ecológico*

Es una expresión de la calidad, la estructura y el funcionamiento de los ecosistemas acuáticos asociados a las aguas superficiales. Se dice que el estado ecológico es bueno cuando los valores de los indicadores de calidad biológica del agua superficial muestran valores de distorsión bajos causados por la actividad humana, y cercanos a los valores normalmente asociados con el tipo de agua superficial en condiciones inalteradas.

#### *Sostenibilidad ambiental*

Es la capacidad del ecosistema para recuperarse después de una alteración y continuar su función dentro del ecosistema mayor del que forma parte.

<sup>5</sup> Propuesta Normativa - Proyecto de Ley para la Conservación de las Cabeceras de Cuenca, que pretende ampliar el artículo 75º de la Ley de Recursos Hídricos

Red Muqui - CooperAcción - Fedepaz

http://lamula.pe/2012/02/09/proyecto-de-ley-de-conservacion-de-cabeceras-de-cuenca/malcolmallison/ Perú - Agosto, 2012.

#### *Conservación de los ecosistemas*

La conservación de los ecosistemas se orienta a conservar los ciclos y procesos ecológicos, a prevenir procesos de fragmentación por actividades antrópicas y a dictar medidas de recuperación y rehabilitación, dando prioridad a ecosistemas especiales o frágiles.

#### *Enfoque ecosistémico*

La conservación y aprovechamiento sostenible de los recursos naturales deberá enfocarse de manera integral, evaluando científicamente el uso y protección de los recursos naturales e identificando cómo afectan la capacidad de los ecosistemas para mantenerse y sostenerse en el tiempo, tanto en lo que respecta a los seres humanos y organismos vivos, como a los sistemas naturales existentes.

#### **Artículo 3º.- Identificación y delimitación de las cabeceras de cuenca**

La identificación y delimitación de las cabeceras de cuenca estará a cargo de la Autoridad Nacional del Agua, considerando la información proveniente de los procesos de Zonificación Ecológica y Económica y planificación del territorio.

#### **Artículo 4º.- Aprovechamiento de recursos naturales en las cabeceras de cuenca**

Las actividades productivas en las cabeceras de cuenca serán permitidas en tanto no afecten la sostenibilidad ambiental del ecosistema, la conectividad hidrológica de las corrientes de agua, su buen estado ecológico y su capacidad de recarga hídrica. No está permitida la realización de proyectos a gran escala, planes y programas que generen daños irreversibles en la cobertura vegetal, la configuración de las redes hídricas superficiales y subterráneas y los servicios ambientales que brinda el ecosistema

#### **Artículo 5º.- De la gestión las cabeceras de cuenca**

La gestión de la cabecera de cuenca se realiza conforme a lo establecido en el Plan de Ordenamiento Territorial y el Plan de Gestión de Recursos Hídricos de Cuenca correspondientes.

Estos planes deben señalar las medidas necesarias para la recuperación ambiental de los ecosistemas de altura que se encuentran seriamente impactados y cuyo potencial ecológico es de relevancia.

#### **Artículo 6º.- Causales para declarar la intangibilidad de una cabecera de cuenca**

La Autoridad Nacional del Agua, teniendo en cuenta los principios de sostenibilidad y precautorio así como el enfoque ecosistémico, declarará la intangibilidad de las cabeceras de cuenca cuando:

**-** La sostenibilidad de la zona de recarga hídrica, el buen estado ecológico y la conectividad hidrológica de las corrientes de agua de las cabeceras de cuenca, así como el conjunto de servicios naturales que ellas ofrecen estén en riesgo por actividades humanas.

- **-** Las aguas subterráneas de la cuenca alta, media o baja, se vean amenazadas en su calidad y cantidad por la acción de actividades humanas desarrolladas en la cabecera de la cuenca.
- **-** Cuando la calidad, cantidad y disponibilidad del agua, superficial y/o subterránea, de las cabeceras de cuenca se vea seriamente afectada o se pueda poner en riesgo por la acción de actividades productivas impidiendo con ello que:
	- o Se garantice el uso primario de poblaciones, de conformidad con lo establecido en el artículo 36 de la Ley de Recursos Hídricos, Ley 29338.
	- o Se garantice el derecho imprescriptible y prevalente del uso de agua de comunidades campesinas y de comunidades nativas establecido en el artículo 64 de la Ley de Recursos Hídricos, Ley 29338.
	- o Se garantice el abastecimiento de agua necesario para el normal desarrollo de las actividades agrícolas de valles importantes en la perspectiva de la seguridad y soberanía alimentaria y la agroexportación.

#### **Articulo 7º.- Actividades permitidas en las cabeceras de cuenca**

De conformidad con el artículo, en las cabeceras de cuenca declaradas intangibles se podrá realizar, además de las actividades de gestión de la zona, investigación científica, educación y recreación sin infraestructura permanente ni vehículos motorizados.

#### **Artículo 8º.- Derechos Adquiridos**

El ejercicio de la propiedad y de los demás derechos reales adquiridos con anterioridad a la declaración de intangibilidad de una cabecera de cuenca debe hacerse en armonía con el objetivo de protección establecido. El Estado evaluará en cada caso la necesidad de imponer otras limitaciones al ejercicio de dichos derechos.

#### **Artículo 9º.- Infracciones y sanciones**

Las personas naturales o jurídicas que realicen actividades económicas en zonas declaradas intangibles serán sancionadas según lo establecido en las normas administrativas y penales que correspondan.

#### *ZEE – CAJAMARCA Metodología de delimitación de cabeceras de cuenca6*

Las cabeceras de cuenca se determinaron en función a las regiones que se caracterizan por altos niveles de precipitación, baja temperatura y baja evapotranspiración. La depresión de Huancabamba marca una diferencia importante entre las zonas norte y sur de Cajamarca, por ello, se ha delimitado el área ubicada por encima de los 3500 msnm al sur de la depresión de Huancabamba y sobre los 2800 msnm al norte de la misma.

- Al Sur de la Depresión de Huancabamba: Jalca: altitud > 3,500 msnm (Pulgar Vidal, 1987)
- Al Norte de la Depresión de Huancabamba: Páramos: altitud > 2,800 msnm (Luteyn 1999) Nacientes de los principales ríos

#### *GOBIERNO REGIONAL DE LORETO*

#### *Importancia de bosques amazónicos y de cabeceras de cuenca de sus ríos*<sup>7</sup>

Los bosques y los ríos desarrollan un singular vínculo en las grandes llanuras inundables de la Amazonía, en el cual los bosques proporcionan condiciones apropiadas para el almacenamiento de agua y el mantenimiento del ciclo del agua, y el agua es la vía a través de las cuales viajan las semillas, y sus consumidores/dispersores, para colonizar otras áreas.

Los bosques amazónicos cumplen un rol muy importante para la supervivencia de la humanidad. Este rol se describe por los valiosos servicios ambientales identificados, tal como el almacenamiento y mejora de la calidad del agua, la captura de carbono a través del proceso de fotosíntesis, y la conservación de la biodiversidad por constituirse en hábitat de la rica diversidad biológica que caracteriza a los ecosistemas amazónicos.

Las **cabeceras** de los ríos son aquellas zonas que incluyen canales de primer (origen) y segundo orden (una sola rama) y usualmente menores a 1 km² en área de drenaje (Figura 1.1).

En la Amazonía peruana, la alteración de cuencas hidrográficas es de mayor magnitud en partes bajas, y de menor impacto en las **cabeceras**. Esta parte de los

<sup>6</sup> Zonificación Ecológica y Económica para el Ordenamiento Territorial de la Región Cajamarca Anexo 2: metodología de delimitación de cabeceras de cuenca

Cajamarca, 2010 - 2011.

<sup>&</sup>lt;sup>7</sup> Exposición titulada "Importancia de bosques amazónicos y de cabeceras de cuenca de sus ríos", donde se muestra la Ordenanza Regional N°020-2009-GRL-CR, mediante el cual el Gobierno Regional de Loreto declaró de interés público regional la conservación y protección de las cabeceras de cuenca ubicadas en los ríos de la Región Loreto. Lic. Yvan Vásquez Valera, M.Sc.

Presidente del Gobierno Regional de Loreto

Blgo. Víctor Hugo Montreuil Frías, M.Sc.

Asesor de la Presidencia del Gobierno Regional de Loreto Loreto, 2012.

ecosistemas acuáticos mantiene, casi intacta, su capacidad de almacenamiento de agua, que mitiga las inundaciones, los deslizamientos de tierra, y reduce la sedimentación.

Se estima que el 50% de las especies de peces en la cuenca Amazónica ocurren en los canales principales de los ríos y de las llanuras de inundación, mientras que el otro 50% ocurren en las **cabeceras** de los ríos.

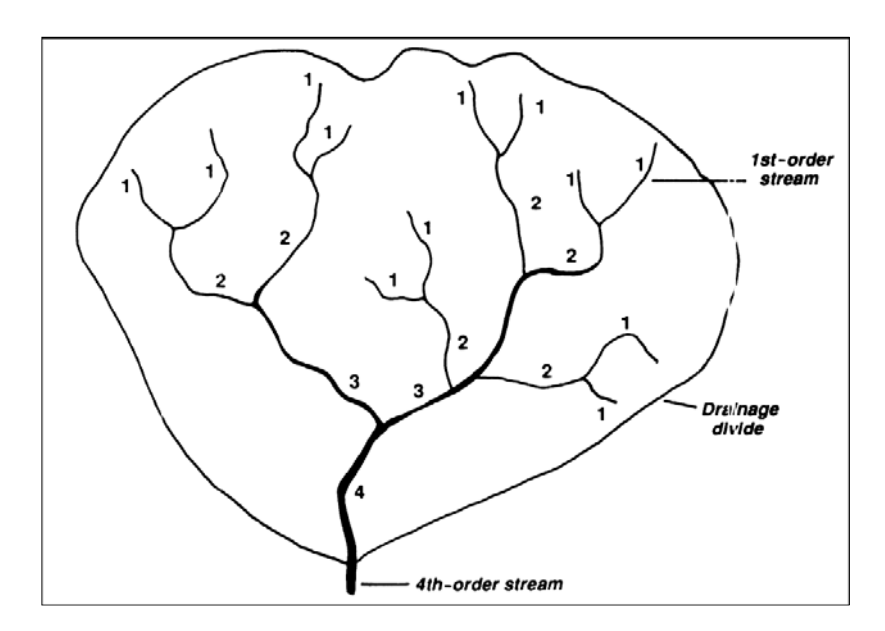

Figura 1.1.Orden de los ríos.

#### **Estrategias de conservación de biodiversidad, procesos ecológicos y evolutivos y protección de servicios ambientales**

Para asegurar la conservación del hábitat de la diversidad biológica amazónica, y proteger la continuidad de los procesos ecológicos y evolutivos que se producen dentro de los ecosistemas amazónicos, y los servicios ambientales que ellos prestan a la humanidad, se ha establecido dos estrategias:

- La creación de Áreas de Conservación Regional, hasta el momento se ha aprobado la creación de tres áreas de conservación regional en Loreto: Tamshiyacu – Tahuayo, Ampiyacu - Apayacu y Alto Nanay – Pintuyacu – Chambira.
- La protección de las **cabeceras de cuenca**, al respecto se tiene una ordenanza regional.

#### Ordenanza Regional

El 15 de octubre del 2009, mediante Ordenanza Regional N° 020-2009-GRL-CR, el Gobierno Regional de Loreto, declaró de interés público regional la conservación y protección de las **cabeceras de cuenca** ubicadas en los ríos de la Región Loreto.

### **Mesa Técnica8 "Cabeceras de cuenca hidrográfica de Loreto"**

El Gobierno Regional de Loreto a través de la Gerencia Regional de Recursos Naturales y Gestión del Medio Ambiente quién preside la Mesa Técnica "Cabeceras de Cuenca Hidrográfica del Departamento de Loreto" y tiene como miembros acreditados:

- Al Programa Regional de Manejo de Recursos Forestales y Fauna Silvestre (PRMRFFS)
- Servicio Nacional de Meteorología e Hidrología Loreto (SENAMHI)
- Servicio de Hidrografía y Navegación Marina de Guerra del Perú
- Instituto de Bien Común, Derecho Ambiente y Recursos Forestales DAR
- Facultad de Ciencias Biológicas UNAP
- Facultad de Ciencias Forestales UNAP
- Instituto de Investigaciones de la Amazonía Peruana (IIAP)
- Programa de Conservación, Gestión y Uso Sostenible de Diversidad Biológica de la Región Loreto PROCREL
- Naturaleza y Cultura Internacional
- Administración Local de Agua Iquitos
- Gerencia Regional de Planeamiento, Presupuesto y acondicionamiento territorial y Proyecto Ordenamiento territorial - GOREL

En lo que va del año (2012) ha realizado dos reuniones, con el objeto de socializar el documento técnico "Identificación y delimitación de cabeceras de cuencas hidrográficas prioritarias del departamento de Loreto", que sustenta el Mapa de cabeceras de cuencas hidrográficas prioritarias del departamento de Loreto y la propuesta modificatoria de la Ordenanza Regional N° 020-2009-GRL/CR.

La primera reunión realizada el 04 de mayo del 2012 y la segunda realizada el martes 22 de mayo, quedando como acuerdo ampliar la recepción de aportes al documento técnico hasta el jueves 24 de mayo del 2012.

Quedó como compromiso de la Gerencia Regional de Recursos Naturales y Gestión del Medio Ambiente continuar con la hoja de ruta trazada para este proceso, y es la de solicitar a la Autoridad Nacional del Agua opinión técnica vinculante sobre el documento técnico "Identificación y delimitación de Cabecera de Cuencas Hidrográficas prioritarias del departamento de Loreto". Presentar a la Comisión Ambiental Regional el documento técnico que sustenta la metodología empleada para la elaboración del Mapa de cabeceras de cuencas hidrográficas prioritarias del departamento de Loreto y sustentar ante el Consejo Regional la modificatoria de la Ordenanza Regional N° 020-2009-GRL/CR.

<sup>8</sup> También se ha encontrado un artículo publicado el 28 de mayo del 2012 en la página web del Sistema de Información Ambiental Regional de Loreto, sobre la instalación de una Mesa Técnica "Cabeceras de Cuenca Hidrográfica del Departamento de Loreto".

http://recursosnaturales-grl.blogspot.com/2012/05/mesa-tecnica-cabeceras-de-cuenca.html

#### *AUTORIDAD NACIONAL DEL AGUA Políticas de Recursos Hídricos en el Perú en relación a la Conservación y Protección de Zonas Productoras de Agua*<sup>9</sup>

La Autoridad Nacional del Agua viene priorizando estudios de cabeceras de cuenca a nivel nacional. Cuyos avances y conclusiones fueron presentados en una exposición en julio del 2012.

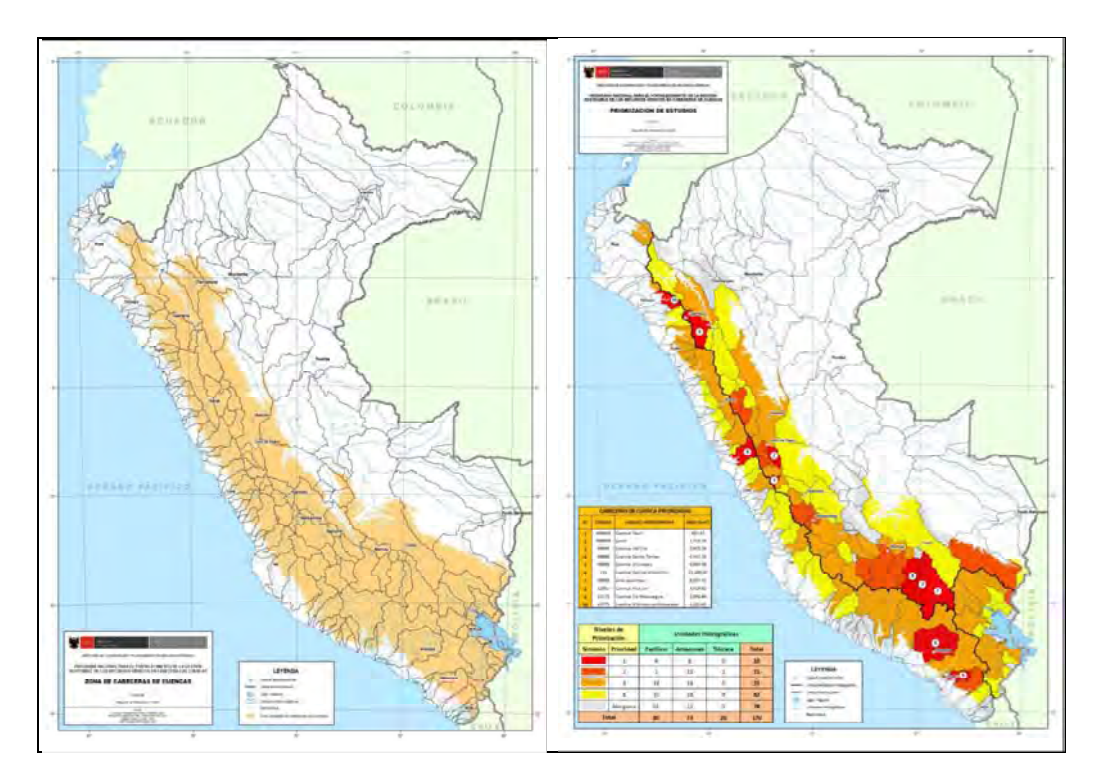

Figura 1.2. Mapa de cabeceras de cuenca en color naranja (izquierda), mapa de cabeceras priorizadas en color rojo (derecha).

Las cabeceras de cuenca, se conoce que empiezan en las cumbres de las cuencas, pero no donde termina. Por lo tanto, se ha elaborado de manera preliminar la ubicación de los ecosistemas frágiles en función de información topográfica, climática, cobertura y uso de suelo.

Principales conclusiones

Para la declaración de una zona de protección o intangibilidad es necesario desarrollar un proceso cuyas etapas son las siguientes:

- Definición conceptual de cabecera de cuenca
- Ubicación y delimitación
- Conocimiento de la Cuenca hidrográfica
- Ordenamiento del Territorio
- Instrumento Normativo para su Protección

<sup>9</sup> Exposición "Políticas de Recursos Hídricos en el Perú en relación a la Conservación y Protección de Zonas Productoras de Agua" presentada por el Ing. Jorge Benites Agüero de la Dirección de Conservación y Planeamiento de Recursos Hídricos el 11 de julio del 2012, que muestra avances de los estudios realizados sobre cabeceras de cuenca a nivel nacional, priorizados por la Autoridad Nacional del Agua.

#### **1.4.3. A nivel Local:**

Actualmente, las instituciones vienen trabajando en alianza con las comunidades, para proteger y conservar la biodiversidad en las cabeceras de cuenca del departamento de Piura, para lo cual se gestan varias iniciativas, como por ejemplo $10$ :

- a. Ampliación de la cobertura forestal para mejorar los servicios ambientales en la subcuenca Chalaco, distrito de Chalaco, provincia de Morropón.
- b. Reforestación en la *cabecera de cuenca* del río Chira para la regulación del régimen hídrico y mitigación del cambio climático, en la provincia de Ayabaca.
- c. Reforestación en la *cabecera de cuenca* del río Huancabamba para la regulación del régimen hídrico y mitigación del cambio climático, en Huancabamba.

#### **1.5. Organización del estudio**

La presente tesis se ha organizado de la siguiente manera:

En el Capítulo 1, se expone el problema y se enmarca la tesis. Se explica la importancia y justificación del trabajo de investigación. Se hace un planteamiento final de los objetivos que persigue la tesis. También se da una visión rápida de lo que han hecho otros investigadores en relación al problema.

En el Capítulo 2, se presenta los conceptos fundamentales sobre Ordenamiento Territorial, Zonificación Ecológica y Económica, cuenca y cuenca del río Piura. También sobre la normatividad vigente relacionada.

En el Capítulo 3, se explica la metodología desarrollada desde el inicio de la investigación hasta la elaboración del informe.

En el Capítulo 4, se define las variables que han sido elegidas del análisis de información de la ZEE - Piura. Se describe los 03 criterios: criterios para la construcción del modelo conceptual, criterios para la valoración y la ponderación, y criterios para el modelamiento. En este mismo capítulo se describe el proceso de validación de la metodología.

En el Capítulo 5, se presentan los resultados. Así mismo se realiza el análisis de la información investigada y su concordancia con los resultados obtenidos.

Posteriormente, se mencionan las conclusiones y recomendaciones, las referencias bibliográficas revisadas y de donde se extrajo información referente al tema de investigación. Finalmente se presentan los anexos. Anexo A: metodología para la Zonificación Ecológica y Económica, anexo B: método DELPHI, anexo C: Acta de validación de los criterios para la delimitación de las cabeceras de cuenca, anexo D: mapas.

 <sup>10</sup> PIURAWEB.com

http://www.piuraweb.com/index2.php?option=com\_content&do\_pdf=1&id=10392 Piura, Enero del 2012.

# **Capítulo 2: Marco Teórico**

#### **2.1. Ordenamiento Territorial (OT)**

El Ordenamiento Territorial, se define como un proceso permanente de carácter social, técnico y administrativo, que involucra la toma de decisiones concertadas para la ocupación ordenada y el uso sostenible del territorio<sup>1</sup>.

La necesidad de establecer una política de Ordenamiento Territorial en el país parte de dos aspectos básicos. Por un lado, existen diversos problemas críticos relacionados con la ocupación y uso del territorio que obstaculizan el requerido desarrollo sostenible del territorio peruano y, por otro, es necesario articular las diversas políticas sectoriales con incidencia en el Ordenamiento Territorial, así como orientar el accionar de los gobiernos regionales y locales para que cumplan con mayor eficiencia sus funciones en esta materia.

El Ordenamiento Territorial tiene por objeto establecer las condiciones de uso y ocupación del territorio y de sus componentes, de manera que estas actividades se realicen de acuerdo con las características ecológicas, económicas, culturales y sociales de estos espacios.

A través del Plan de Ordenamiento Territorial Regional se propone fortalecer capacidades y dar instrumentos y herramientas a la población y sus organizaciones, con el fin de implementar un modelo de gestión del territorio departamental o regional en sintonía con las características ambientales, económicas, culturales y sociales, sin comprometer la calidad del ámbito territorial y su entorno. Este Plan de Ordenamiento (POT) se articula al Plan de Desarrollo Regional Concertado, convirtiéndose en un importante insumo, y debe concordarse con los demás planes de carácter regional y local.

En este sentido, el proceso de Ordenamiento Territorial en el Perú debe desarrollarse en el marco de las políticas establecidas en la Constitución Política, el Acuerdo Nacional, los acuerdos de gobernabilidad, la Ley General del Ambiente y

 1 Documento 1: Bases Conceptuales y acuerdos estratigráficos para el proceso. Extraído de la pagina web:

http://www.pdrs.org.pe/img\_upload\_pdrs/36c22b17acbae902af95f805cbae1ec5/Documento\_OT.pdf

los convenios y protocolos internacionales asumidos por el Perú. Se debe recoger los principios sobre desarrollo sostenible plasmados en la Declaración de Río 92 y la Agenda 21; los convenios y protocolos de los cuales ha sido firmante el Perú; la Cumbre de Desarrollo Sostenible de Santa Cruz de la Sierra (1997); la Cumbre del Milenio 2000 y los Objetivos de Desarrollo del Milenio; la Cumbre Mundial sobre Desarrollo Sostenible de Johannesburgo (2002); así como el Convenio sobre Diversidad Biológica, el Convenio de Cambio Climático; Convenio de Lima sobre Protección del Medio Marino y Áreas Costeras del Pacífico Sudeste (1981); la Declaración sobre Bosques; el Convenio sobre Desertificación; el Protocolo de Kyoto; la Convención Relativa a Humedales de Importancia Internacional especialmente como Hábitat de Aves Acuáticas – RAMSAR (1971); y el Convenio OIT Nº 169 sobre los Derechos Culturales y de Tierras de los Pueblos Indígenas y de Poblaciones Minoritarias.

#### **2.1.1. Aspectos que comprende el Ordenamiento Territorial**

El Ordenamiento Territorial debe comprender o interrelacionar los siguientes aspectos:

- Ordenamiento territorial ambiental
- Demarcación territorial
- Saneamiento territorial
- Zonificación Ecológica y Económica (ZEE)
- Ordenamiento social
- Distribución de actividades en el territorio
- Identificación de proyectos de infraestructura estratégica

#### **2.2. Zonificación Ecológica y Económica (ZEE)**

La Zonificación Ecológica y Económica, es un proceso dinámico y flexible para la identificación de diferentes alternativas de uso sostenible de un territorio, basado en la evaluación de sus potencialidades y limitaciones con criterios físicos, biológicos, sociales, económicos y culturales. Una vez aprobada, la ZEE se convierte en un instrumento técnico y orientador del uso sostenible de un territorio y sus recursos naturales<sup>2</sup>.

La finalidad de la ZEE, es orientar la toma de decisiones sobre los mejores usos del territorio, considerando las necesidades de la población que la habita y en armonía con el ambiente.

La ZEE es un primer producto para el proceso de Ordenamiento Territorial de la Región Piura y, por tanto, su importancia radica en la utilidad básica y fundamental para la formulación del Plan de Ordenamiento Territorial Regional.

Este proceso, por ser de carácter dinámico, permitirá en la Región Piura el arreglo espacial de unidades relativamente uniformes, caracterizadas en base a factores físicos, bióticos y socioeconómicos, y evaluadas en función de su uso potencial.

 2 Documento 2: Zonificación Ecológica y Económica – ZEE. Extraído de la pagina web:

http://www.pdrs.org.pe/img\_upload\_pdrs/36c22b17acbae902af95f805cbae1ec5/documento\_ZEE.pdf

En el presente trabajo, se resume la propuesta de ejecución de la ZEE, desarrollado en el marco del proceso de Ordenamiento Territorial que el Gobierno Regional Piura viene realizando en uso de las funciones y atribuciones conferidas por la Ley Orgánica de Gobiernos Regionales Nº 27867 del 08.11.2002.

El Proyecto de ZEE, proceso dinámico y flexible, desarrollado durante el 2009 y 2010 (Fases I y II) en el departamento de Piura, tiene como resultado de los diferentes estudios temáticos propuestos; la materialización gráfica de los espacios del territorio en mapas, que representan los componentes multisectoriales, que sometidos al modelamiento, (manipulación interactiva de mapas a través del submodelo preparado según Directiva Nº10-2006-CONAM/CD), permite identificar las potencialidades y limitaciones, con criterios físicos, biológicos, sociales, económicos y culturales; caracterizando así, las unidades que son relativamente homogéneas y que constituirán finalmente, las denominadas Unidades Ecológicas Económicas (UEE).

Las Unidades Ecológicas (UE), son delineadas mediante la integración de mapas temáticos, como: geología, geomorfología, fisiografía, suelos, hidrografía e hidrología, vegetación, y fauna. Estas unidades o espacios geográficos, expresan características homogéneas entre sí, particularidades o rasgos de profundidad, o textura del suelo, litología o tipo de formación geológica, vegetación, paisaje natural, biodiversidad y propiedades típicas de cada una de ellas; lo cual permite identificar con certeza las zonas de alta biodiversidad, que puedan ser destinadas a la conservación, así como también zonas, en las que puede ser permitido, el uso de recursos, con un manejo responsable y sostenible.

#### **2.3. Cuenca**

#### **2.3.1. Cuenca hidrográfica**

La cuenca hidrográfica se puede definir como una unidad natural, morfológicamente superficial, cuyos límites quedan definidos por la divisoria geográfica de las aguas, también conocida como "parteaguas". El parteaguas, es una línea imaginaria que une los puntos de mayor altura relativa entre dos laderas adyacentes, pero de exposición opuesta, desde la parte más alta de la cuenca hasta su punto de emisión en la zona hipsométricamente más baja. Ante la presencia de precipitaciones y de los flujos o caudales base, el parteaguas permite configurar una red de drenaje superficial que canaliza las aguas hacia otro río, al mar o a otros cuerpos de agua, como los lagos y embalses artificiales y naturales<sup>3</sup>.

#### **2.3.2. Cuenca hidrológica**

La definición de cuenca hidrológica es más integral que la cuenca hidrográfica. Las cuencas hidrológicas son unidades morfológicamente integrales y además de incluir todo el concepto de una cuenca hidrográfica, abarcan en su contenido, toda la estructura hidrogeológica subterránea del acuífero como un todo.

<sup>3</sup> Extraído del Informe de CPC Martin Mogrovejo Espinoza, sobre su participación en el curso internacional "Manejo integrado de cuencas hidrográficas en el siglo XXI"ciudad de Turrialva – Costa Rica: del 05 al 09. SET.2005

#### **2.3.3. Partes de una cuenca**

La cuenca puede dividirse en varias partes, según los criterios empleados. Así por ejemplo, desde el punto de vista de su altitud, las cuencas pueden dividirse en tres  $partes<sup>4</sup>$ .

#### **Cuenca alta**

Es conocida también como "Cabecera de Cuenca" o "Cuenca de recepción del agua" ya que es la zona en donde se produce la mayor precipitación de las lluvias y en donde nace el río. También es la zona en donde se ubican los glaciares que alimentan de agua a la cuenca en los períodos de fusión glaciar.

#### **Cuenca media**

Se denomina también "Zona de transporte o escurrimiento" del río principal de la cuenca. Esta zona se caracteriza por una pendiente más pronunciada que las cuencas alta y baja.

#### **Cuenca baja**

Constituye la zona de acumulación o sedimentación del material transportado por el río y se caracteriza por presentar un relieve aplanado, conocido como llanura aluvial. También se le conoce como cono de deyección.

#### **2.3.4. Funciones de una cuenca**

Una cuenca, cumple las siguientes funciones $5$ :

#### **a. Función Hidrológica**

- Captación del agua en forma de lluvia, nieve, granizo, etc., que llega a la tierra para formar manantiales, ríos y arroyos.
- Almacenamiento del agua en sus diferentes formas y tiempos de duración.
- Descarga del agua como escurrimiento.

#### **b. Función Ecológica**

- Provee diversidad de sitios y rutas a lo largo de las cuales se llevan a cabo interacciones entre las características de calidad física y química del agua.
- Provee sitio para vivir o hábitat para la flora y fauna constituida por los elementos biológicos (con vida) del ecosistema y tienen interacciones entre las características físicas y biológicas del agua.

#### **c. Función Ambiental**

- Los árboles y otros vegetales absorben CO2 (Dióxido de carbono), lo cual contribuye a la reducción del efecto invernadero.
- Contiene bancos o conjuntos de germoplasma (material hereditario que los seres vivos transmiten de una generación a otra).
- Regula la recarga de agua y los ciclos biogeoquímicos (intercambios de elementos que hacen los componentes vivientes y no vivientes de la atmósfera).

<sup>5</sup> Extraído del Informe de la pagina web:

<sup>&</sup>lt;sup>4</sup> Módulo "Alternativas de gestión integrada del agua en la cuenca del río Lurín" Carmen Felipe – Morales B./IPROGA

http://www.buenastareas.com/ensayos/Funciones-De-La-Cuenca/906556.html

- Conserva la biodiversidad.
- Mantiene la pureza y la variedad de los suelos.

#### **d. Función Socioeconómica**

- Da recursos naturales para el desarrollo de actividades productivas que sirven de sustento a la población.
- Constituye un espacio para el desarrollo social y cultural de la sociedad.

#### **2.4. Cuenca del río Piura**

La cuenca del río Piura, se sitúa en la región de Piura, en el norte del Perú, entre los 0 y 3600 m.s.n.m., geográficamente, se encuentra entre los 99° 33' - 80° 58' longitud Oeste y  $04^{\circ}46'$  -  $05^{\circ}43'$ , latitud Sur<sup>6</sup>.

#### **Límites**

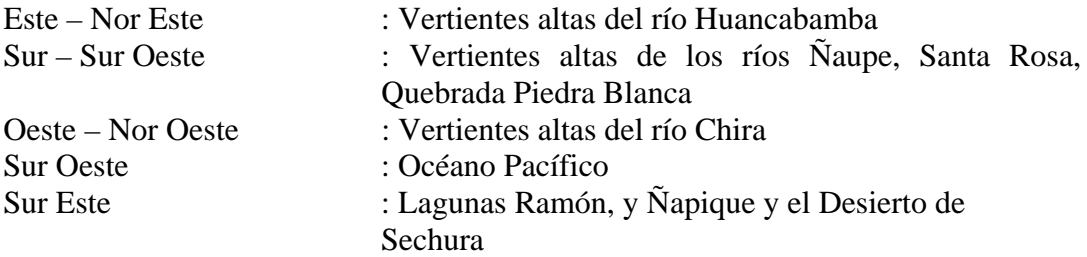

#### **Distritos comprendidos en la cuenca del río Piura**

La Región Piura tiene 35,892.49 Km<sup>2</sup> de superficie, de la cual 12,216 Km<sup>2</sup> pertenecen a la cuenca del río Piura, que comprende a cinco provincias.

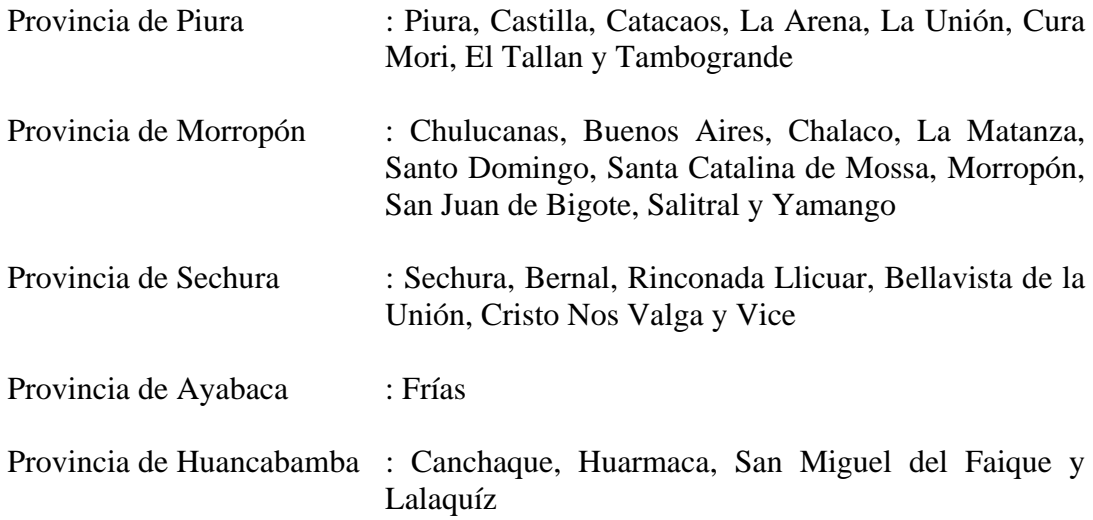

<sup>6</sup> Pagina del Proyecto "Cuencas Andinas"

http://www.condesan.org/cuencasandinas/piura.htm

# **Capítulo 3: Método de estudio**

El presente capítulo explica la metodología desarrollada desde el inicio de la investigación hasta la elaboración del presente informe, de tal forma que se mantenga en lo posible la secuencia de la "Metodología para la Zonificación Ecológica y Económica<sup>1</sup>".

#### **3.1. Fase preliminar**

#### **3.1.1. Definición de objetivos**

Definir claramente los objetivos, los cuales se deben alcanzar en estrecha coordinación con los diversos actores, articulando los instrumentos de gestión existentes y la legislación vigente.

#### **3.1.2. Definición del marco conceptual**

En base a los objetivos, se procede a definir el marco conceptual, para priorizar y orientar los objetivos del proceso, según las expectativas del trabajo.

#### **3.1.3. Plan de trabajo**

Una vez definido el marco conceptual de referencia, se procede a elaborar el plan de trabajo (plan de tesis), en el cual se incluye los siguientes planteamientos: metodología, cronograma de ejecución, los recursos necesarios y el presupuesto.

Hasta este paso, se posee información de carácter general.

#### **3.2. Fase de recopilación**

Esta etapa comprende la recopilación y análisis de la información disponible del proceso de Zonificación Ecológica y Económica (estudios temáticos y submodelos) desarrollados durante los años 2009 - 2012.

Esta información es clave para identificar vacíos de información y para facilitar posteriores estudios.

CONCEJO NACIONAL DEL AMBIENTE – CONAM

 1 "Metodología para la Zonificación Ecológica y Económica" Aprobado mediante Decreto del Concejo Directivo Nº 010- 2006-CONAM/CD

Extraído de la página web http://zeeot.regionpiura.gob.pe/zeeotpiura/marco-legal Lima, 28 de abril del 2006

La siguiente fase comprende la generación de la base de datos y la aplicación del modelo.

#### **3.3. Fase de análisis**

#### **3.3.1. Generación de la base de datos**

La base de datos, se genera a partir de los diferentes estudios temáticos y submodelos, elegidos del análisis de la información.

#### **3.3.2. Delimitación de la cabecera de cuenca**

Consiste en definir criterios para la construcción del modelo conceptual, criterios para la valoración y la ponderación, y criterios para el modelamiento.

Definido el modelo conceptual, se procede a la integración de las variables de cada submodelo con el programa ArcGIS, teniendo en cuenta los criterios de valoración y ponderación.

Como resultado de la evaluación, se obtiene el mapa de cabeceras de cuenca.

#### **3.4. Fase de validación**

Esta fase comprende la consulta de la propuesta preliminar a los diversos actores sociales, así como la incorporación de las observaciones o recomendaciones en la propuesta final.

#### **3.4.1. Participación de los actores involucrados.**

El resultado debe ser puesto a consideración y evaluación de los actores involucrados, con el propósito de internalizar este proceso y garantizar su sostenibilidad.

#### **3.4.2. Concertación y validación de la propuesta**

Esta participación se logra mediante la ejecución de reuniones de coordinación con los diferentes actores sociales, con el propósito de recoger las observaciones y recomendaciones pertinentes, a fin de obtener la opinión favorable formal.

Con los resultados de esta última fase, se ha de preparar una nueva versión que incorpore las observaciones y sugerencias realizadas por los diversos actores sociales, con el propósito de contar con una propuesta concertada y consensuada.

# **Capítulo 4: Criterios para la delimitación de las cabeceras de cuenca**

En el presente capítulo se describen los criterios (03) para la delimitación de la cabecera de cuenca del río Piura: criterios para la construcción del modelo conceptual, criterios para la valoración y la ponderación y criterios para el modelamiento.

En este mismo capítulo se describe el proceso de validación de los criterios, en un taller realizado con el apoyo del Instituto Regional de Apoyo a la Gestión de los Recursos Hídricos - IRAGER.

### **4.1. Criterios para la construcción del modelo conceptual<sup>1</sup> "Cabeceras de cuenca"**

Del análisis e interpretación de la información<sup>2</sup> de ZEE, y teniendo en cuenta lo mencionado en el Capítulo 1 (antecedentes), se ha elegido las variables de: temperatura, precipitación, altitud, fisiografía, cobertura vegetal, suelo, uso del suelo, geomorfología, geología, hidrogeología, hidrografía, sistemas ecológicos y potencialidades socioeconómicas.

Con las variables seleccionadas, se ha estructurado cuatro submodelos: hidrológico, ecológico, ambiental y socioeconómico; los cuales se basan en las principales funciones de una cuenca como son: la función hidrológica, la función ecológica, la función ambiental y la función socioeconómica.

Finalmente los cuatro submodelos estructurados, conforman el modelo conceptual de "Cabecera de cuenca" (Figura 4.1).

1 Guía Técnica

**.** 

<sup>2</sup> Memoria Final

Elaborada por profesionales del MINAM en coordinación con el Comité Consultivo Nacional de Ordenamiento Territorial.

<sup>5.2.</sup> Generación de Submodelos, página 26.

Zonificación Ecológica y Económica (ZEE) de la Región Piura Gerencia Regional de Recursos Naturales y Gestión del Medio Ambiente - Gobierno Regional de Piura Noviembre, 2012.

<http://www.regionpiura.gob.pe/documentos/memoriafinalzee.pdf>

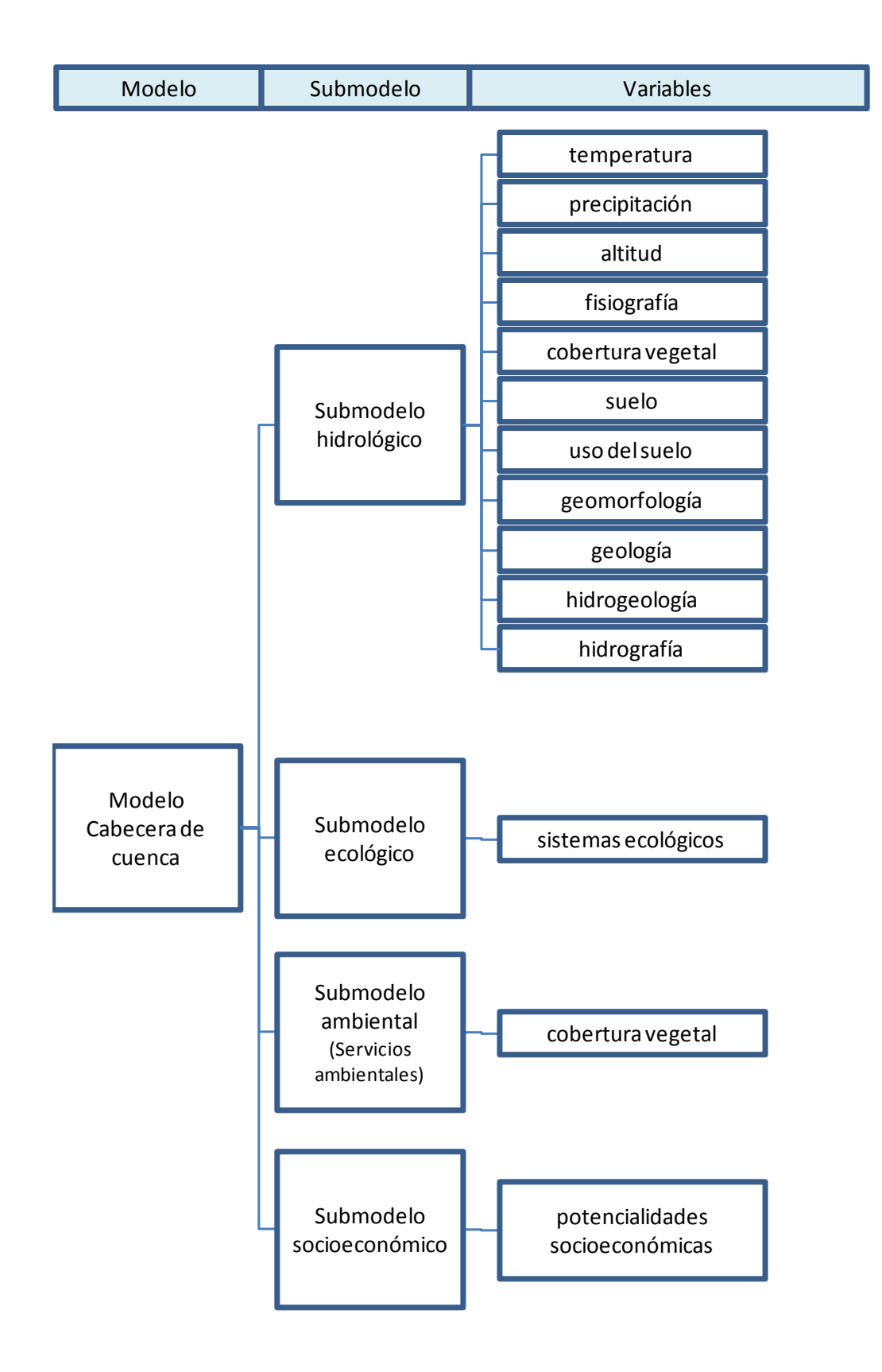

Figura 4.1. Esquema conceptual "Cabecera de cuenca"
# **4.2. Criterios para la valoración y ponderación**

### **4.2.1. Criterios para la valoración**

La valoración se ha realizado en una matriz<sup>3</sup> de valoración de atributos (Tabla 4.1) elaborado por el equipo interdisciplinario que estuvo a cargo del proceso de Zonificación Ecológica Económica - Piura, con la asesoría del Ministerio del Ambiente MINAM y validado por los principales actores regionales.

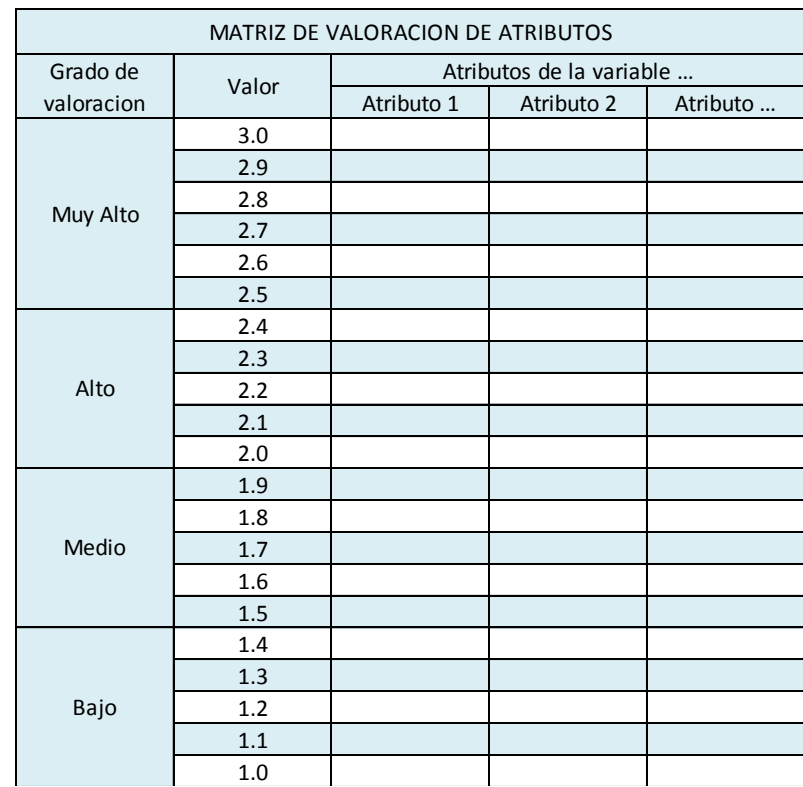

Fuente: Equipo Técnico Interdisciplinario ZEE Piura 2008-2012

Tabla 4.1. Tabla de valoración de atributos

<sup>3</sup> Tabla Nº 1: matriz de valores, Página 62.

Memoria Final

Zonificación Ecológica y Económica (ZEE) de la Región Piura

Gerencia Regional de Recursos Naturales y Gestión del Medio Ambiente - Gobierno Regional de Piura <http://www.regionpiura.gob.pe/documentos/memoriafinalzee.pdf>

Para asignar adecuadamente valores numéricos a cada atributo en la matriz de valoración, se ha clasificado los atributos de cada variable por zonas utilizando la zonificación que actualmente se tiene sobre la cuenca del río Piura<sup>4</sup>, con rangos de altitud de:

| <b>Zonas</b> | Altitud (m.s.n.m.)   |
|--------------|----------------------|
| Zona baja    | $0 - 50$ m.s.n.m.    |
| Zona media   | $50 - 350$ m.s.n.m.  |
| Zona alta    | 350 - 3,600 m.s.n.m. |

Tabla 4.2. Zonificación de la cuenca del río Piura

De tal forma que:

- La zona baja de la cuenca, estará entre los valores de 1.0 1.4.
- La zona media de la cuenca, estará entre los valores 1.5 1.9.
- La zona alta de la cuenca, estará entre los valores 2.0 3.0.

| MATRIZ DE VALORACION DE ATRIBUTOS |       |                          |                   |                  |  |  |
|-----------------------------------|-------|--------------------------|-------------------|------------------|--|--|
| Grado de                          | Valor | Atributos de la variable |                   |                  |  |  |
| valoracion                        |       | Atributo 1               | Atributo 2        | Atributo         |  |  |
| Muy Alto                          | 3.0   |                          |                   |                  |  |  |
|                                   | 2.9   |                          |                   |                  |  |  |
|                                   | 2.8   |                          |                   |                  |  |  |
|                                   | 2.7   |                          |                   |                  |  |  |
|                                   | 2.6   | <b>ZONA ALTA</b>         |                   |                  |  |  |
|                                   | 2.5   | <b>DE LA</b>             |                   |                  |  |  |
|                                   | 2.4   | <b>CUENCA</b>            |                   |                  |  |  |
|                                   | 2.3   |                          |                   |                  |  |  |
| Alto                              | 2.2   |                          |                   |                  |  |  |
|                                   | 2.1   |                          |                   |                  |  |  |
|                                   | 2.0   |                          |                   |                  |  |  |
| Medio                             | 1.9   |                          |                   |                  |  |  |
|                                   | 1.8   |                          | <b>ZONA MEDIA</b> |                  |  |  |
|                                   | 1.7   |                          | <b>DE LA</b>      |                  |  |  |
|                                   | 1.6   |                          | <b>CUENCA</b>     |                  |  |  |
|                                   | 1.5   |                          |                   |                  |  |  |
| Bajo                              | 1.4   |                          |                   |                  |  |  |
|                                   | 1.3   |                          |                   | <b>ZONA BAJA</b> |  |  |
|                                   | 1.2   |                          |                   | <b>DE LA</b>     |  |  |
|                                   | 1.1   |                          |                   | <b>CUENCA</b>    |  |  |
|                                   | 1.0   |                          |                   |                  |  |  |
| Fuente: Elaboración propia        |       |                          |                   |                  |  |  |

Tabla 4.3. Tabla de valoración de atributos adecuado por zonas

Se ha optado unir los grados de valoración alto y muy alto debido a que el objetivo de la tesis está orientado a evaluar con más detalle la zona alta de la cuenca, justamente donde se encuentra mayor variedad de cualidades o atributos.

Sistema de Gestión de la cuenca del río Piura

Diagnóstico participativo de la cuenca del río Piura con enfoque de gestión del riesgo.

Proyecto Recuperación y Prevención ante Catástrofes Naturales - PAEN Gobierno Regional de Piura / GTZ. <http://www.ibcperu.org/doc/isis/9535.pdf>

Perú, 2003-2004.

1

<sup>4</sup> Zonificación de la Cuenca del río Piura, páginas 7 y 8.

Instituto Regional de Apoyo a la Gestión de los Recursos Hídricos – IRAGER.

La valoración consiste en asignar valores numéricos a cada atributo, en función al nivel de potencial que refleja cada variable. En este caso se hace una aplicación de la teoría de Lógica Difusa, ubicando puntos de intersección, debidamente corroborados, para tener una mayor precisión al momento de asignar valores a los atributos.

#### *Lógica Difusa*

Lógica difusa<sup>5</sup> surge como un intento de formalizar el conocimiento que presenta incertidumbre, vaguedad. Aborda problemas definidos en términos lingüísticos, y por tanto, imprecisos, donde la información esta expresada en términos cualitativos. Un conjunto difuso consiste en un conjunto de pares ordenados:

Definiciones asociadas al conjunto difuso:

- Conjunto soporte: es el conjunto de todos los valores de U para los que  $x > 0$
- Puntos de cruce
- Función de pertenencia
- El máximo valor de su función de pertenencia

Ejemplos de conjunto clásico y conjunto difuso:

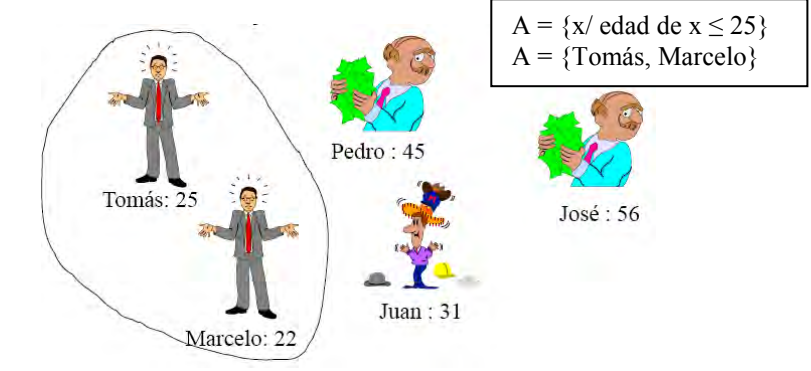

Figura 4.2. Conjunto clásico

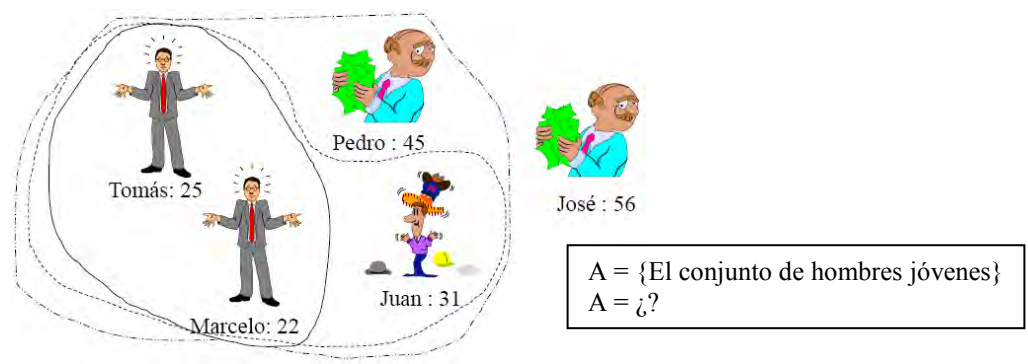

Figura 4.3. Conjunto difuso

**.** 

<sup>5</sup> Lógica Difusa, página 20 del archivo pdf "Confiabilidad2" de la clase 19/01/2013 Curso: Confiabilidad y Análisis de Riesgos

Prof. Manuel Antonio Ramírez

Maestría en Ingeniería Civil con Mención en Recursos Hídricos 2011 – 2013 / UDEP

A continuación se presenta un ejemplo de valoración de la variable isoyetas (Tabla 4.4).

- Primero se ordena los atributos de la variable, en este caso los valores de precipitación se ordenan en orden ascendente, de tal manera que las mayores precipitaciones se den en la zona alta.
- Se ubican los puntos de intersección. Los puntos de intersección vienen a ser: el encuentro entre la zona baja-media y el encuentro entre la zona media-alta, pasando de una valoración lineal de un solo tramo (línea azul) a una valoración lineal de tres tramos (línea roja).
- Se intersecta los atributos con la recta y se le asigna el grado de valoración que les corresponde.

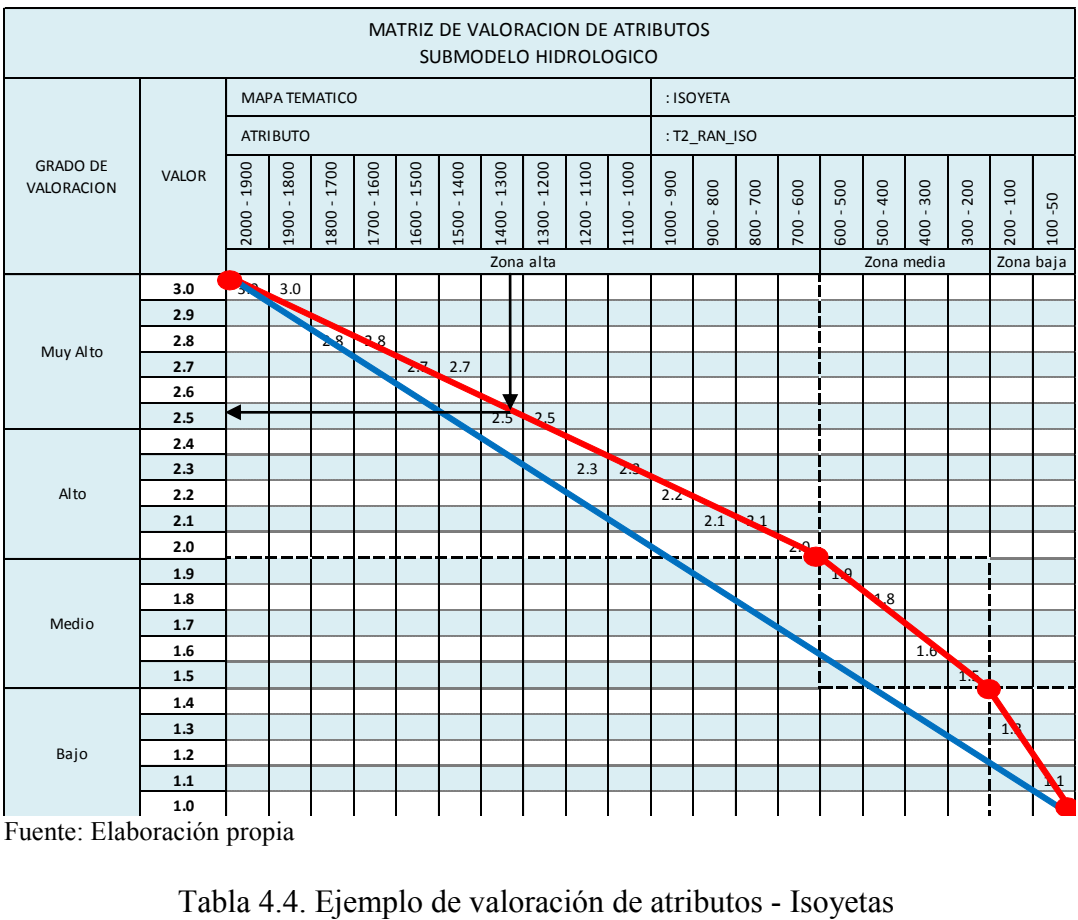

Fuente: Elaboración propia

Si se quiere, se puede establecer una función de pertenencia por zonas. Siempre y cuando se ubiquen mayores puntos de intersección debidamente corroborados con antecedentes y bibliografías, con los cuales se puede obtener una ecuación, pudiendo ser una recta, polinomio, etc. Para este caso solo se podría obtener tres ecuaciones.

Zona baja :

Zona media :

Zona alta :

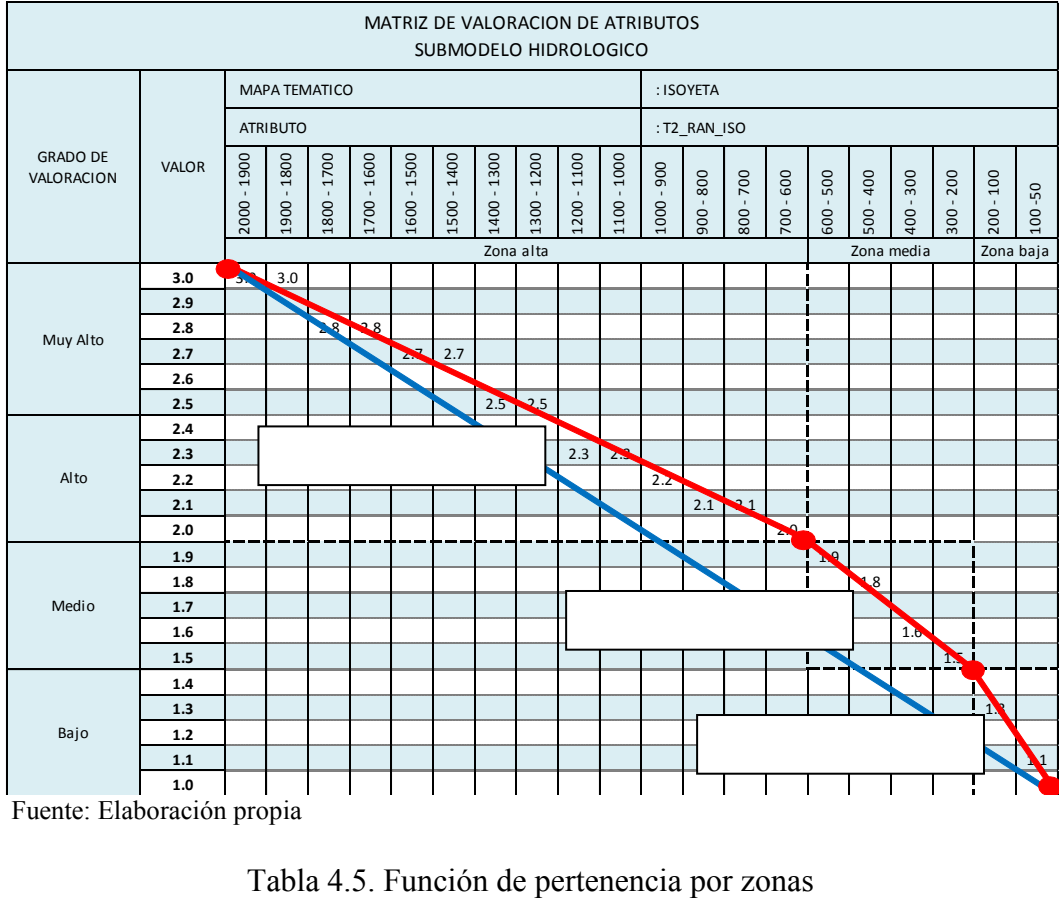

Fuente: Elaboración propia

A continuación se presentan las tablas de valoración de las variables: temperatura, precipitación, altitud, fisiografía, cobertura vegetal, suelo, uso del suelo, geomorfología, geología, hidrogeología, hidrografía, sistemas ecológicos y potencialidades socioeconómicas, siguiendo el siguiente procedimiento:

### **a. Temperatura**

Las temperaturas<sup>6</sup> en la cuenca del río Piura, fluctúan entre 10<sup>°</sup> y 27<sup>°</sup>.

- Zona baja: entre los 24°C y 27°C.<br>- Zona media: entre 21°C y 24°C.
- Zona media: entre 21°C y 24°C.
- Zona alta: entre 10ºC y 21°C.

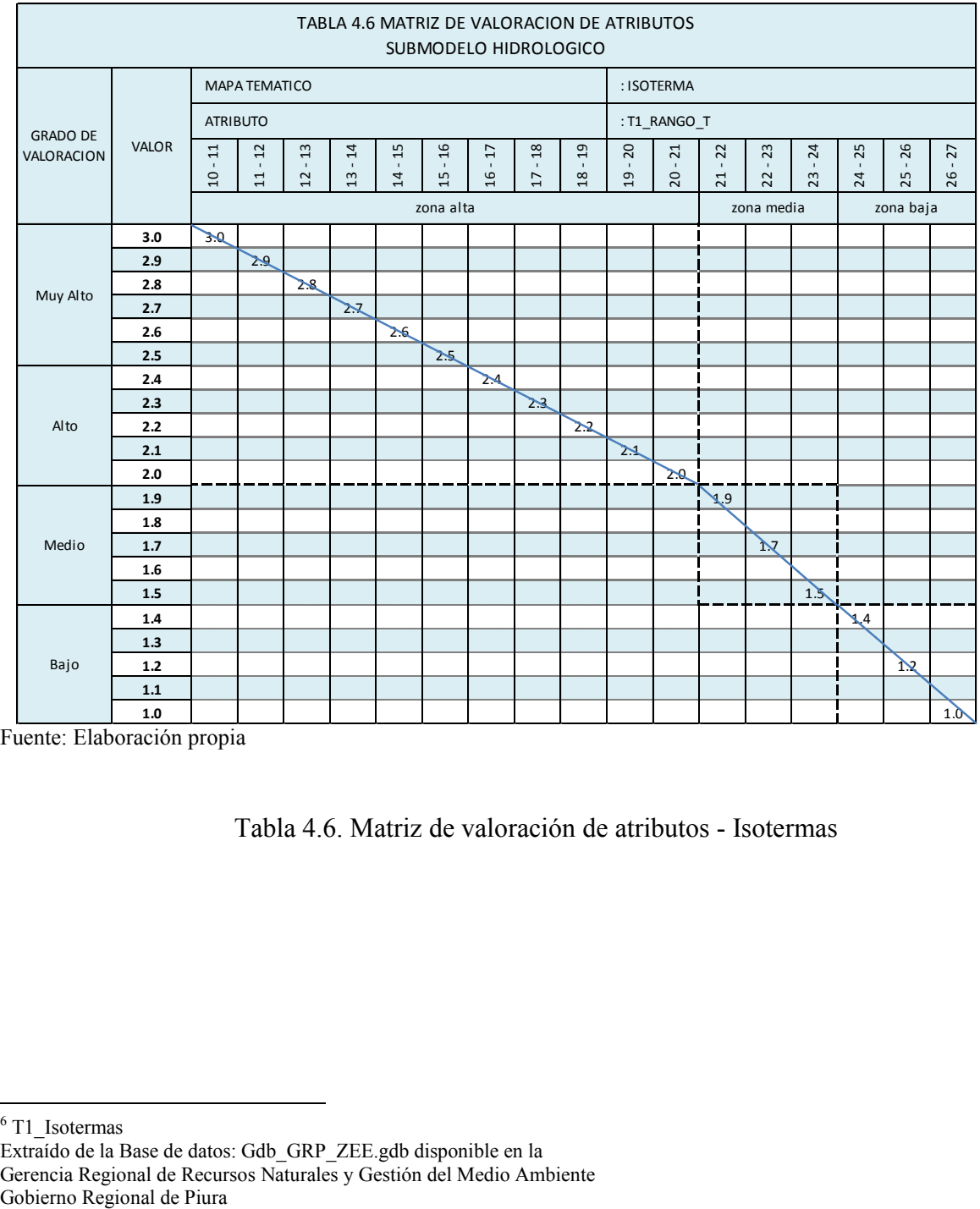

Fuente: Elaboración propia

Tabla 4.6. Matriz de valoración de atributos - Isotermas

1

<sup>6</sup> T1\_Isotermas

Extraído de la Base de datos: Gdb\_GRP\_ZEE.gdb disponible en la

Gerencia Regional de Recursos Naturales y Gestión del Medio Ambiente

# **b. Precipitación**

El régimen de lluvias<sup>7</sup> en la cuenca del río Piura es como sigue:

- Zona baja: entre 50 mm y 200 mm.
- Zona media: entre 200 mm y 600 mm.
- Zona alta: entre 600 mm y 2,000 mm.

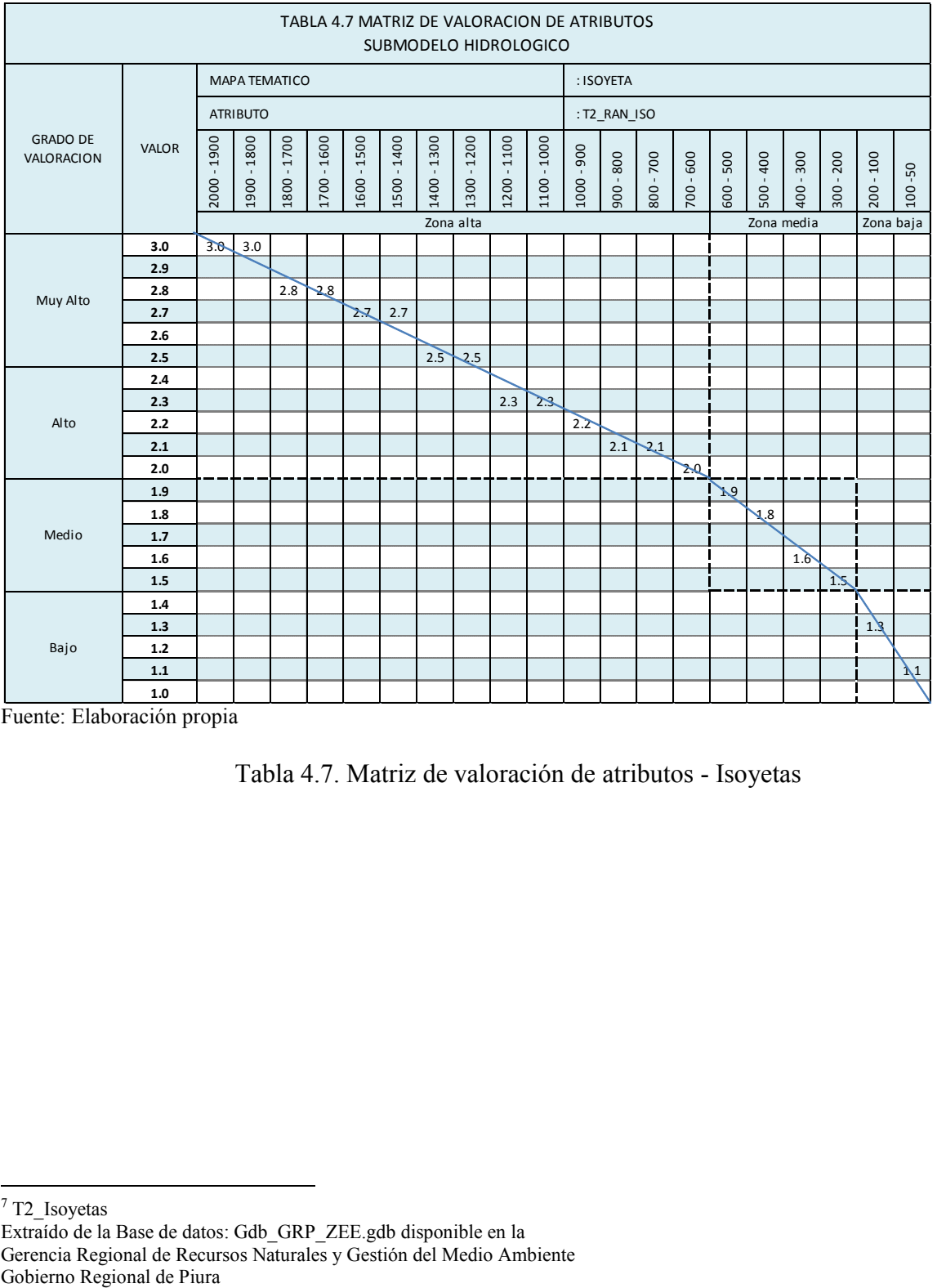

Fuente: Elaboración propia

Tabla 4.7. Matriz de valoración de atributos - Isoyetas

 7 T2\_Isoyetas

Extraído de la Base de datos: Gdb\_GRP\_ZEE.gdb disponible en la Gerencia Regional de Recursos Naturales y Gestión del Medio Ambiente

### **c. Altitud**

La cuenca del río Piura tiene pisos altitudinales que van desde el nivel del mar hasta por encima de los 3000 m.s.n.m.<sup>8</sup>

- $\frac{1}{2}$  Zona baja: de 0 a 50 m.s.n.m.
- Zona media: de 50 a 350 m.s.n.m.<br>- Zona alta: de 350 v 3700 m.s.n.m.
- Zona alta: de 350 y 3700 m.s.n.m.

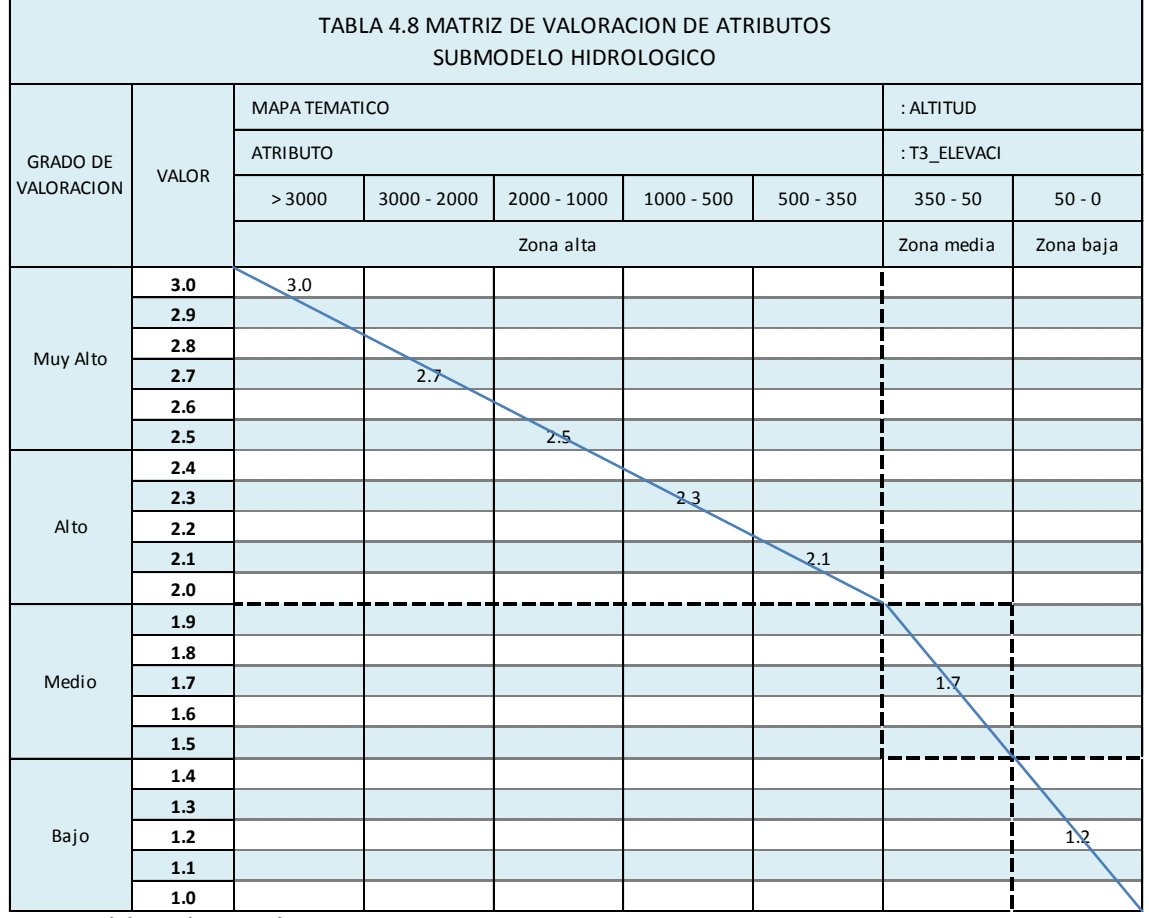

Fuente: Elaboración propia

Tabla 4.8. Matriz de valoración de atributos – Altitud

8 T3\_Altitudes\_IGN

Extraído de la Base de datos: Gdb\_GRP\_ZEE.gdb disponible en la Gerencia Regional de Recursos Naturales y Gestión del Medio Ambiente Gobierno Regional de Piura

### **d. Fisiografía**

La cuenca está determinada por las siguientes áreas fisiográficas $9$ :

- Zona baja
	- o Planicie
	- o Otras capas: cuerpo de agua, marino costero, casco urbano.
- Zona media
	- o Colinas costeras
	- o Montañas costeras
- Zona alta
	- o Montañas andinas

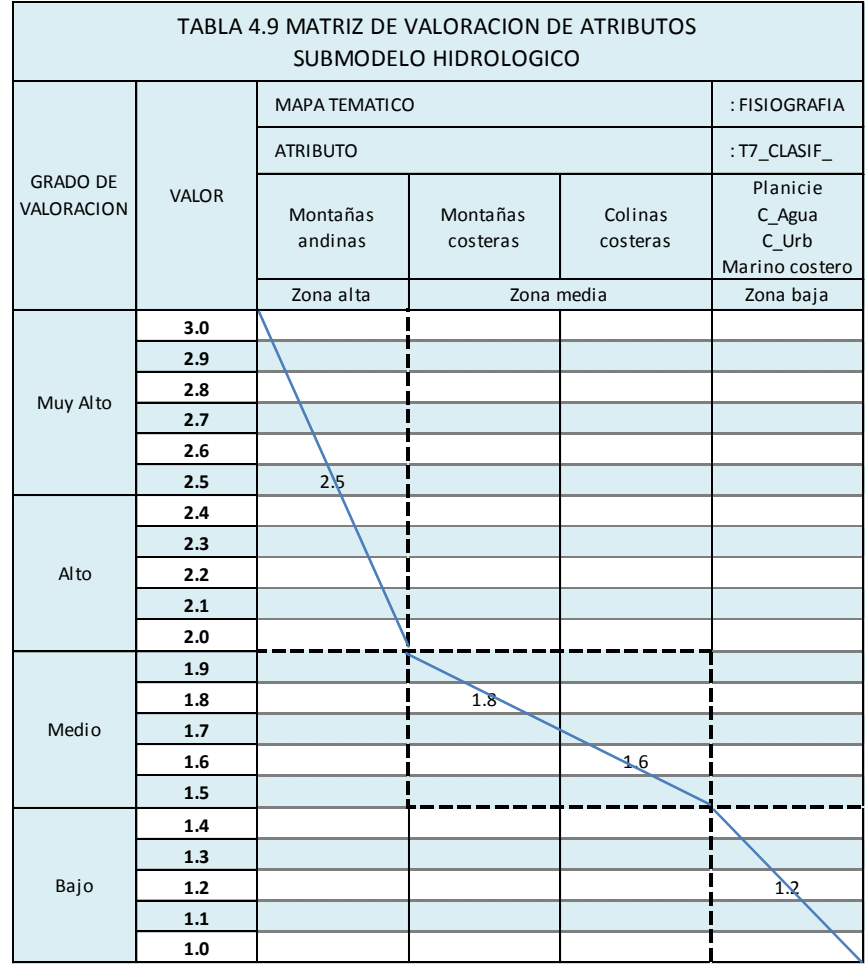

Fuente: Elaboración propia

Tabla 4.9. Matriz de valoración de atributos – Fisiografía

**.** 

<sup>&</sup>lt;sup>9</sup> T7\_Fisiografia

Extraído de la Base de datos: Gdb\_GRP\_ZEE.gdb disponible en la

Gerencia Regional de Recursos Naturales y Gestión del Medio Ambiente Gobierno Regional de Piura

# **e. Cobertura vegetal**

En la cuenca del río Piura se puede diferenciar las siguientes coberturas vegetales $^{10}$ .

- Zona baja
	- o Matorral seco
	- o Humedal
	- o Manglar
	- o Otras capas: sin vegetación, estructura, casco urbano, cuerpo de agua.
- Zona media
	- o Bosque seco
	- o Agricultura
- Zona alta
	- o Páramo
	- o Bofedal
	- o Bosque húmedo
	- o Matorral húmedo
	- o Pastos
	- o Matorral sub húmedo
	- o Agroforestería

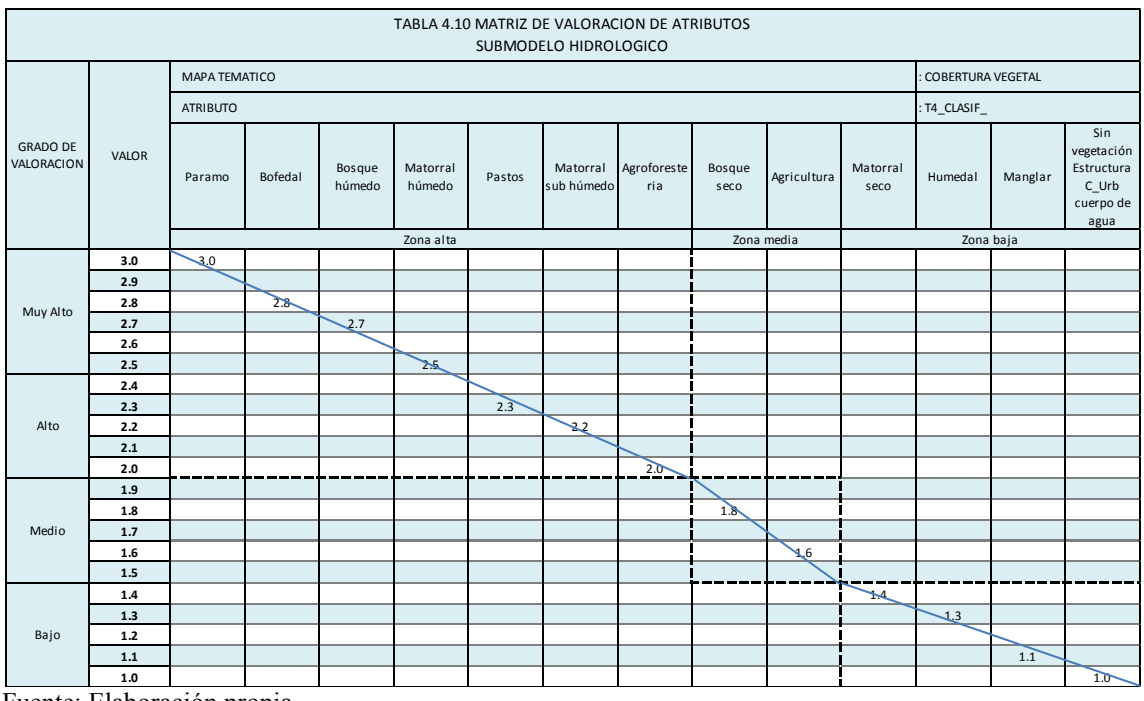

Fuente: Elaboración propia

Tabla 4.10. Matriz de valoración de atributos – Cobertura vegetal

Base de datos: Gdb\_GRP\_ZEE.gdb

Gerencia Regional de Recursos Naturales y Gestión del Medio Ambiente Gobierno Regional de Piura

#### **f. Suelo**

Los suelos $11$  identificados en la cuenca del río Piura son:

- Zona baja
	- o Arenosol
	- o Yermosol
	- o Solonchaks
	- o Otras capas: reservorio, río, centro poblado, laguna, manglar.
- Zona media
	- o Regosol
	- o Fluvisol
	- o Leptosol
- Zona alta
	- o Cambisol
	- o Luvisol

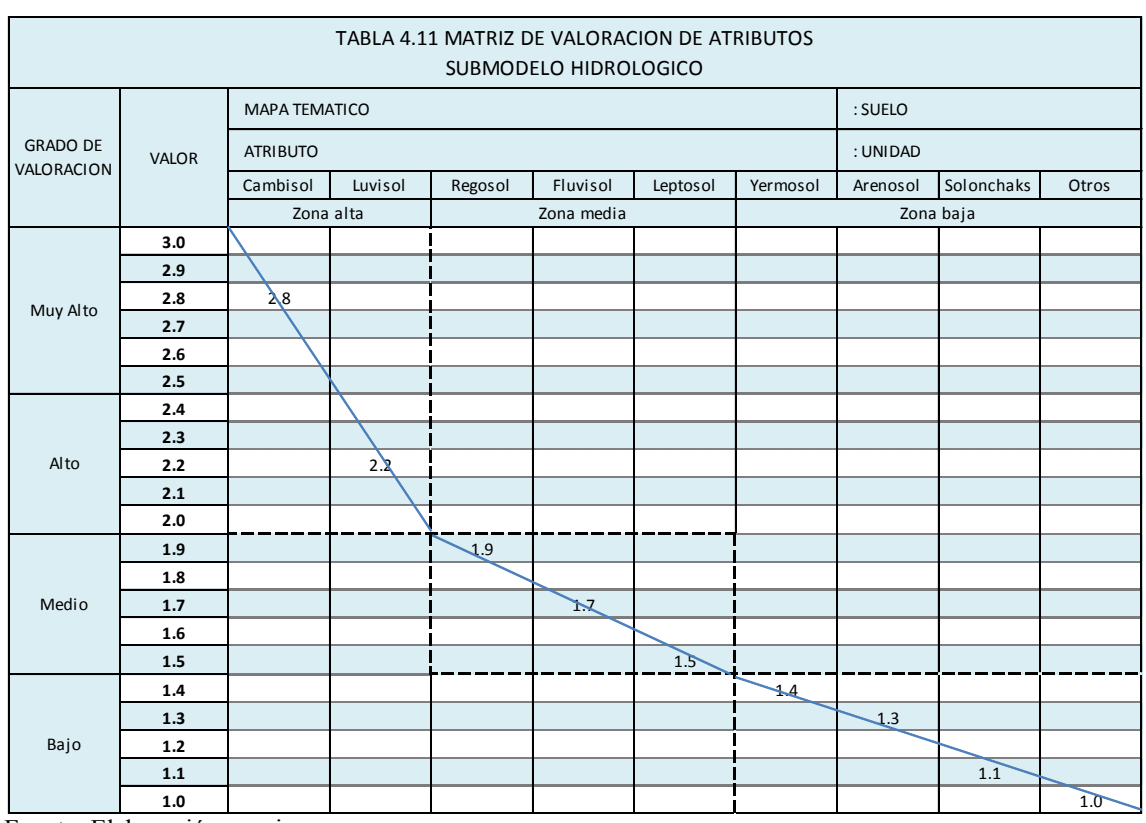

Fuente: Elaboración propia

Tabla 4.11. Matriz de valoración de atributos – Suelo

**.** 

 $11$  T59\_Suelo

Extraído de la Base de datos: Gdb\_GRP\_ZEE.gdb disponible en la

Gerencia Regional de Recursos Naturales y Gestión del Medio Ambiente Gobierno Regional de Piura

# **g. Uso del suelo**

En la cuenca del río Piura se puede diferenciar los siguientes usos de suelo $^{12}$ .

- Zona baja
	- o Espacios con vegetación escasas
	- o Sin uso
	- o Otras capas: aguas continentales, zonas urbanas, zonas húmedo continentales y zonas urbanas e industriales.
- Zona media
	- o Pecuario extensivo Bosques naturales
	- o Agricultura temporal
	- o Agricultura intensiva
- Zona alta
	- o Vegetación arbustiva y/o herbáceas naturales
	- o Pecuario extensivo agricultura temporal fraccionado espacios con vegetación escasa
	- o Pecuario extensivo espacios con vegetación escasa
	- o Pecuario extensivo
	- o Agricultura temporal fraccionado espacios con vegetación escasa
	- o Agricultura temporal fraccionado vegetación arbustiva y/o herbáceas naturales
	- o Sistemas agroforestales
	- o Sistemas silvopecuario
	- o Pecuario extensivo vegetación arbustiva y/o herbáceas naturales
	- o Pecuario extensivo agricultura semi intensiva
	- o Pecuario extensivo agricultura temporal fraccionado
	- o Pecuario extensivo agricultura semi intensiva vegetación arbustiva y/o herbáceas naturales
	- o Pecuario extensivo agricultura temporal fraccionado vegetación arbustiva y/o herbáceas naturales
	- o Agricultura semi intensiva pecuario extensivo
	- o Agricultura semi intensiva sistemas agroforestales sistema silvopecuario
	- o Agricultura temporal fraccionado pecuario extensivo
	- o Bosque natural

1 <sup>12</sup> T8\_Uso\_Actual

Extraído de la Base de datos: Gdb\_GRP\_ZEE.gdb disponible en la Gerencia Regional de Recursos Naturales y Gestión del Medio Ambiente Gobierno Regional de Piura

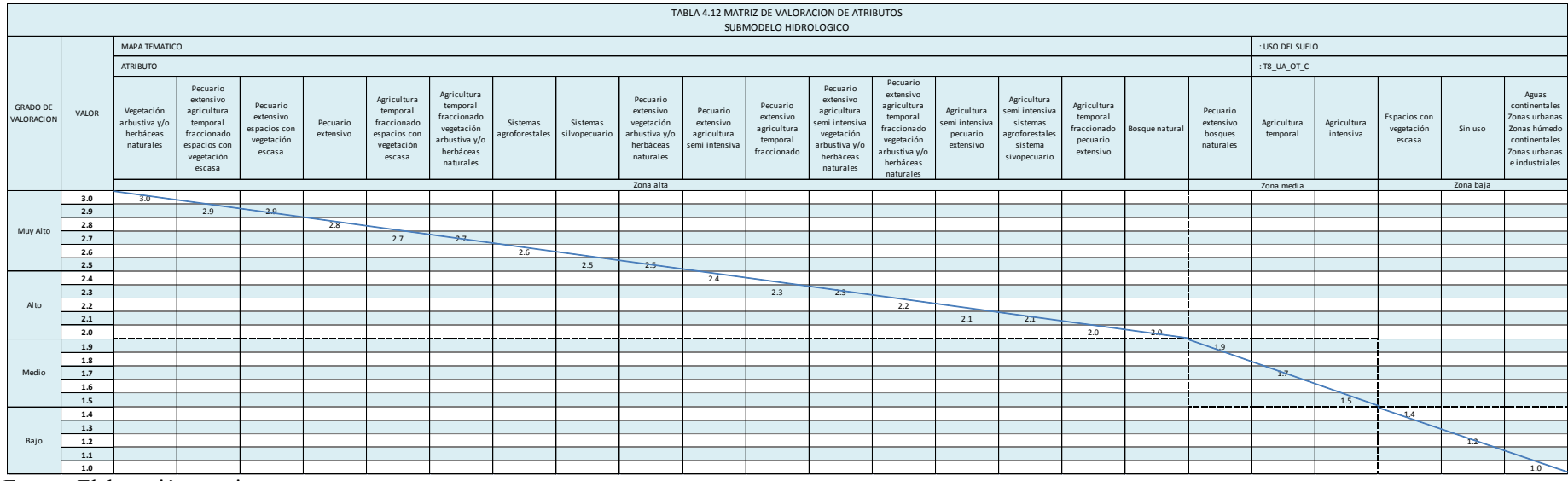

Fuente: Elaboración propia

Tabla 4.12. Matriz de valoración de atributos – Uso del suelo

### **h. Geomorfología**

Morfológicamente, la cuenca del río Piura presenta tres grandes unidades<sup>13</sup>:

- Zona baja
	- o Otras capas: centro poblado, lagunas, manglar, reservorio, río.
- Zona media
	- o Llanuras y depresiones costaneras
	- o Cordillera de la costa
- Zona alta
	- o Cordillera occidental

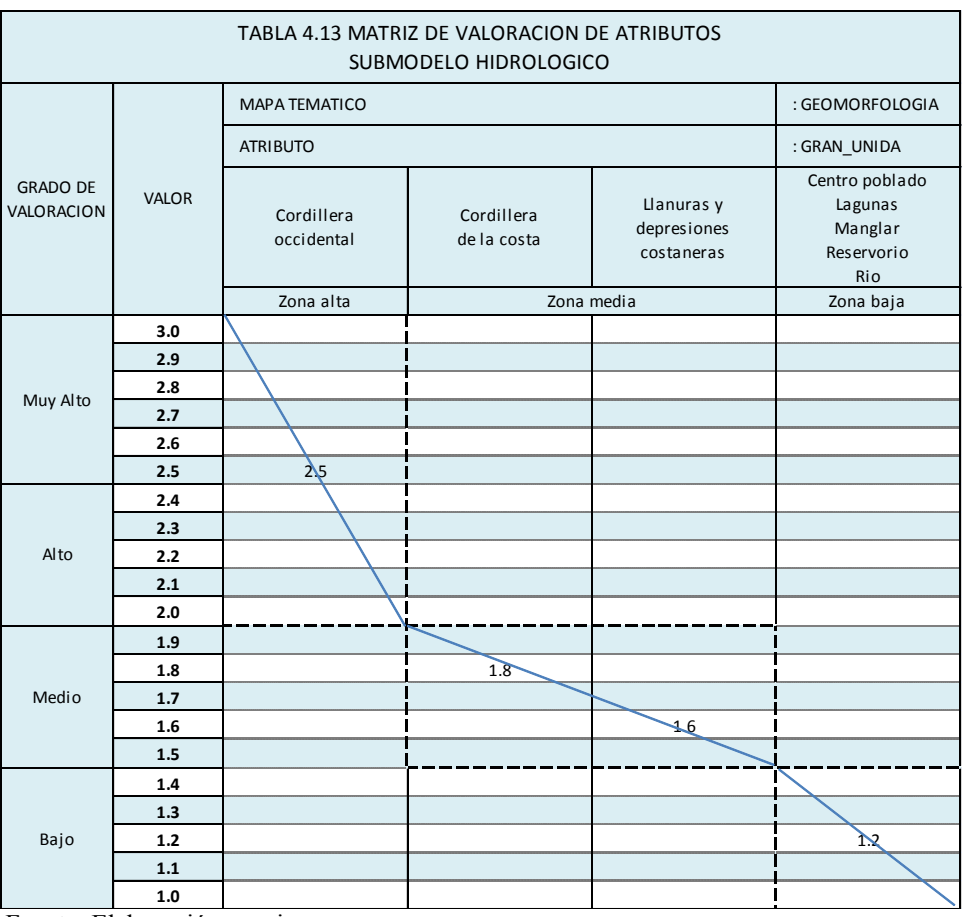

Fuente: Elaboración propia

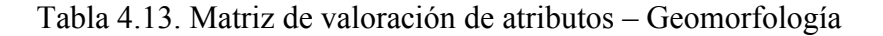

<sup>13</sup> T52\_Geomorfologia

**.** 

Extraído de la Base de datos: Gdb\_GRP\_ZEE.gdb disponible en la Gerencia Regional de Recursos Naturales y Gestión del Medio Ambiente Gobierno Regional de Piura

# **i. Geología**

En la cuenca del río Piura, se han identificado las siguientes unidades litoestratigráficas $14$ :

- Zona baja
	- o Depósitos mixtos lacustres
	- o Deposito antiguos aluviales
	- o Formación zapallal superior
	- o Formación tablazo lobitos
	- o Otras capas: laguna, aguas continentales, reservorio, zonas urbanas, zonas urbanas e industriales.
- Zona media
	- o Diorita mallingas
	- o Deposito fluvial
	- o Volcánico la bocana
	- o Volcánico ereo
	- o Granodiorita Lomas
	- o Depósitos aluviales recientes
	- o Formación yapatera
	- o Formación tambo grande
	- o Deposito fluvial
	- o Gabro
	- o Granito
	- o Formación La Mesa
	- o Granito querobamaba
	- o Paleozoico inferior filitas y cuarcitas bajo metamorfismo
	- o Indiviso
	- o Formación Chimú
	- o Depósitos eólicos
	- o Formación Miramar
- Zona alta
	- o Volcánico Porculla
	- o Tonalita altamisa
	- o Tonalita diorita Pamparum
	- o Grupo San Pedro
	- o Volcánico Llama
	- o Cretacio Terciario, tonalita
	- o Formación la leche
	- o Granitoides indiferenciad
	- o Grupo salas
	- o Grupo Goyllarisquizga Limolitas, lutitas gris verdosas, areniscas cuarzosas blanquesinas, lentes.
	- o Formación savila
	- o Formación chignia
	- o Complejo Olmos
	- o Granito paltashaco

**.** 

Gerencia Regional de Recursos Naturales y Gestión del Medio Ambiente Gobierno Regional de Piura

<sup>&</sup>lt;sup>14</sup>T50 Geologia

Extraído de la Base de datos: Gdb\_GRP\_ZEE.gdb disponible en la

- o Volcánico lancones
- o Formación río seco

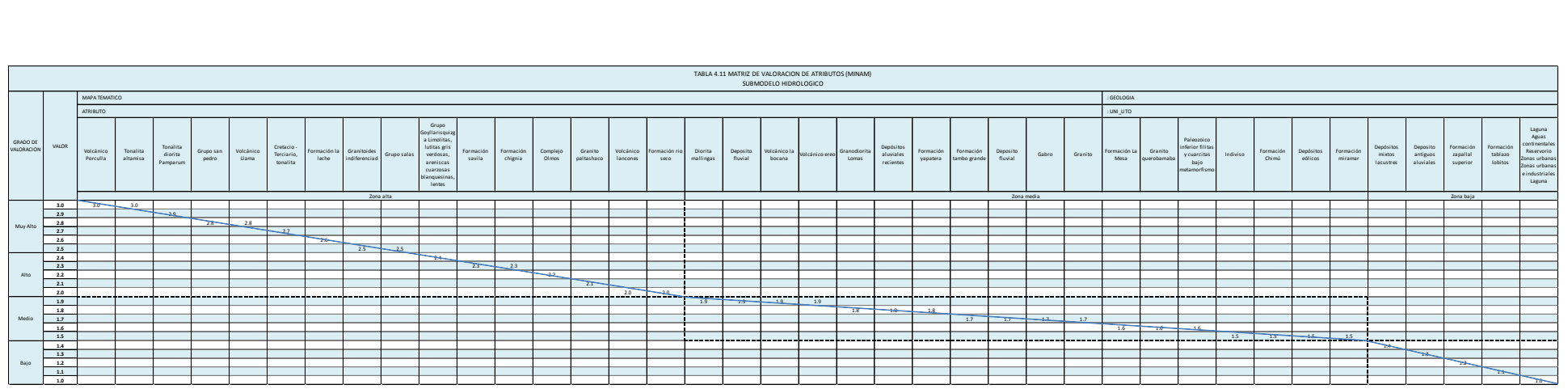

Fuente: Elaboración propia

Tabla 4.14. Matriz de valoración de atributos – Geología

### **j. Hidrogeología**

Se han diferenciado cuatro grandes grupos de rocas por sus características litológicas y su importancia para almacenar y ceder el recurso hídrico subterráneo. Las unidades litológicas consideradas son las siguientes $15$ :

- Zona media y baja
	- o Unidades litológicas permeables por porosidad intergranular (Primaria).
	- o Otros.
- Zona alta
	- o Unidades litológicas permeables por fracturación, fisuración y/o diaclasamiento (Secundaria)
	- o Unidades litológicas permeables por porosidad intergranular y por fracturación, fisuración y/o diaclasamiento (Mixta)
	- o Unidades litológicas impermeables

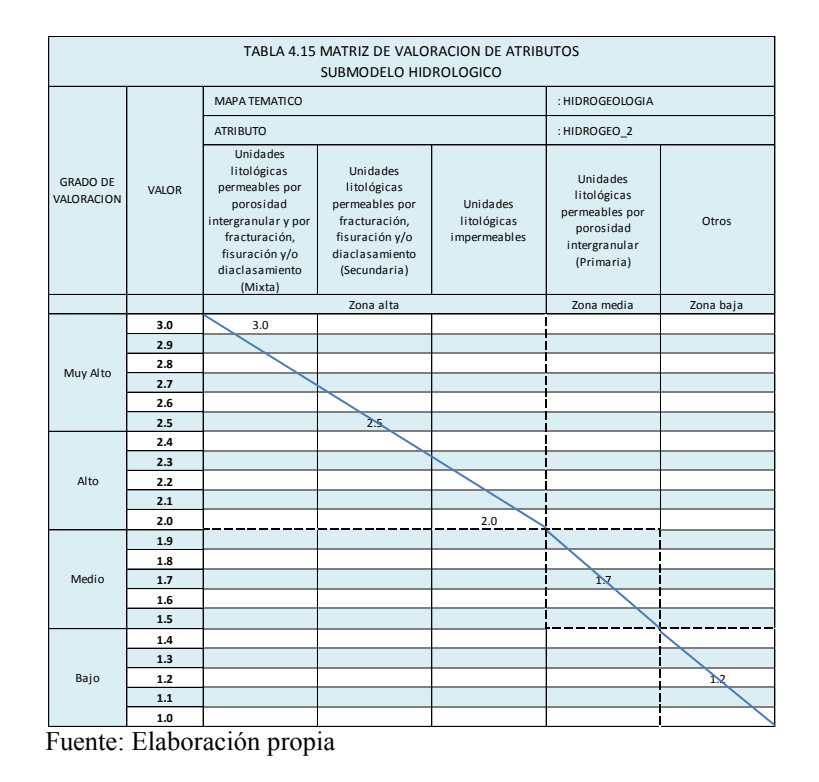

Tabla 4.15. Matriz de valoración de atributos – Hidrogeología

# **k. Hidrografía**

En hidrografía<sup>16</sup>, se considera la red hidrográfica de la cuenca del río Piura, conformado por el río principal, ríos secundarios, quebradas naturales, quebradas intermitentes, quebradas secas, y vegas.

<sup>16</sup> T10 RedHidrografica

<sup>1</sup> <sup>15</sup> T53\_Hidrogeologia

Extraído de la Base de datos: Gdb GRP ZEE.gdb disponible en la Gerencia Regional de Recursos Naturales y Gestión del Medio Ambiente Gobierno Regional de Piura

Extraído de la Base de datos: Gdb\_GRP\_ZEE.gdb disponible en la Gerencia Regional de Recursos Naturales y Gestión del Medio Ambiente Gobierno Regional de Piura

### **l. Sistemas ecológicos**

La variable de sistemas ecológicos, ya ha sido evaluada anteriormente en el submodelo de Valor Bioecológico<sup>17</sup> en el proceso de ZEE - Piura.

Los sistemas ecológicos, son resultado del cruce de las capas de fisiografía y zonas de vida (Figura 4.4).

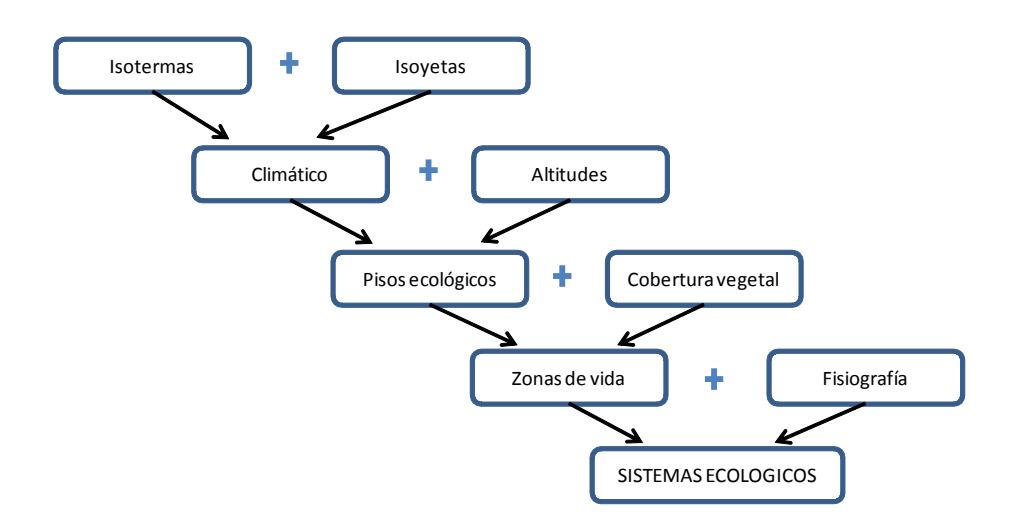

Figura 4.4. Sistemas ecológicos

En la cuenca del río Piura se ha reconocido los siguientes sistemas ecológicos $18$ :

- Zona baja
	- o Sistema ecológico de desierto
	- o Sistema ecológico del matorral y bosque seco marino costero
	- o Sistema ecológico de humedales
- Zona media
	- o Sistema ecológico del bosque y matorral seco de montañas costeras
	- o Sistema ecológico del bosque y matorral seco de colinas costeras
	- o Sistema ecológico del bosque seco de planicie
- Zona alta
	- o Sistema ecológico del paramo
	- o Sistema ecológico de bofedales
	- o Sistema ecológico del bosque húmedo
	- o Sistema ecológico del matorral húmedo de montañas andinas
	- o Sistema ecológico del bosque y matorral seco de montañas andinas

1

Zonificación Ecológica y Económica (ZEE) de la Región Piura Gerencia Regional de Recursos Naturales y Gestión del Medio Ambiente - Gobierno Regional de Piura <http://www.regionpiura.gob.pe/documentos/memoriafinalzee.pdf>

<sup>18</sup> SMI4\_Sistemas\_Ecologicos

Gerencia Regional de Recursos Naturales y Gestión del Medio Ambiente

<sup>&</sup>lt;sup>17</sup> Memoria Final, Página 78.

Submodelo 1 Valor Bioecológico

Extraído de la Base de datos: Gdb\_GRP\_ZEE.gdb disponible en la

Gobierno Regional de Piura

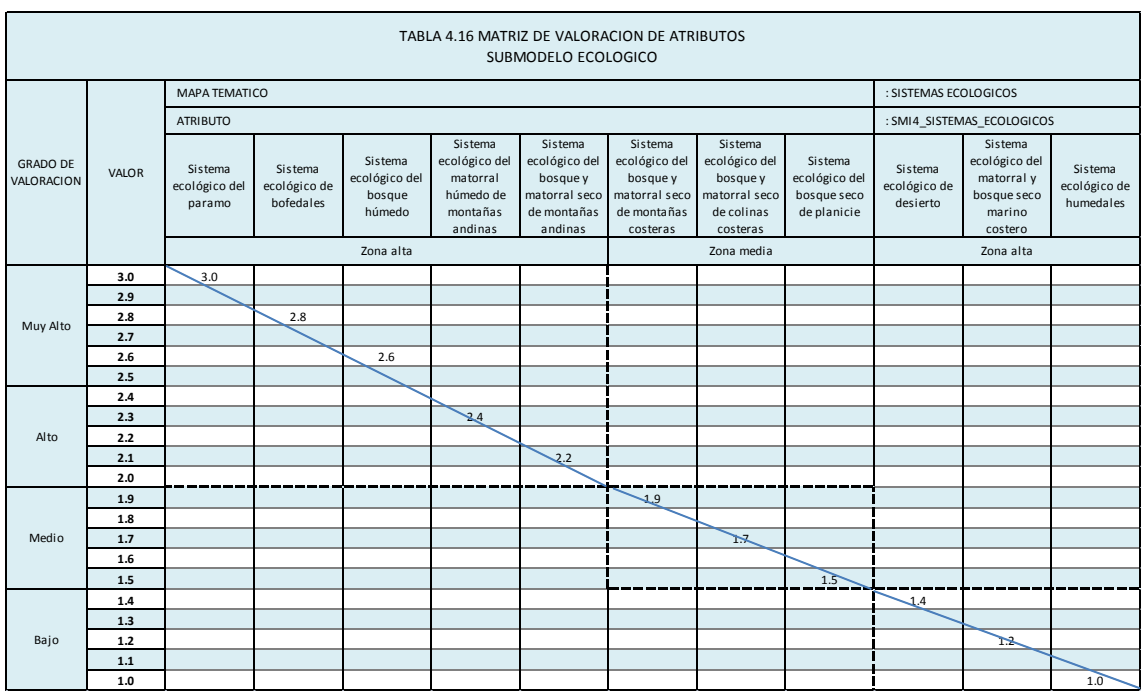

Fuente: Elaboración propia

Tabla 4.16. Matriz de valoración de atributos – Sistemas ecológicos

### **m. Cobertura vegetal – Ambiental**

Aquí se considera los servicios ambientales de la variable cobertura vegetal<sup>19</sup>:

- Zona baja
	- o Otras capas: sin vegetación, estructura, casco urbano, cuerpo de agua.
- Zona media
	- o Agricultura
- Zona alta
	- o Páramo
	- o Pastos
	- o Bofedal
	- o Bosque húmedo
	- o Matorral húmedo
	- o Matorral sub húmedo
	- o Bosque seco
	- o Matorral seco
	- o Agroforestería
	- o Manglar
	- o Humedal

**.** 

<sup>&</sup>lt;sup>19</sup> T4\_Cobertura\_Vejetal2

Extraído de la Base de datos: Gdb\_GRP\_ZEE.gdb disponible en la Gerencia Regional de Recursos Naturales y Gestión del Medio Ambiente Gobierno Regional de Piura

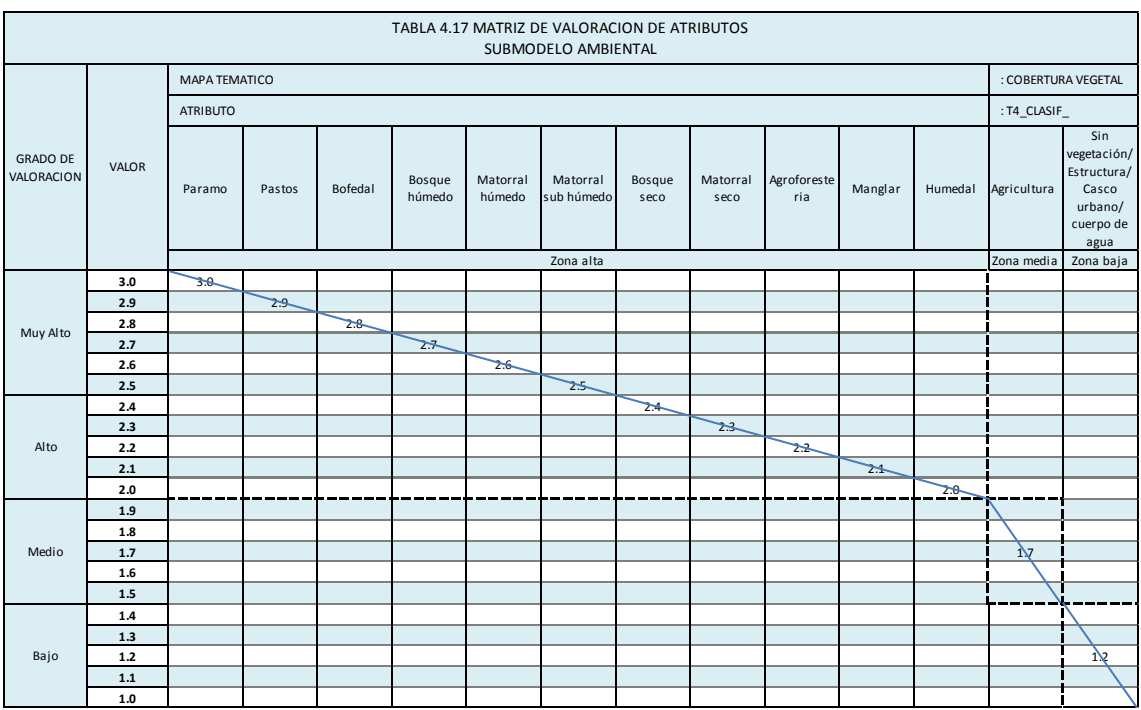

Fuente: Elaboración propia

Tabla 4.17. Matriz de valoración de atributos – Servicios ambientales de la cobertura vegetal

### **n. Submodelo de potencialidades socioeconómicas**

Como el submodelo de Potencialidades<sup>20</sup> Socioeconómicas ya ha sido desarrollado anteriormente en el proceso de ZEE – Piura. Analiza cuatro capitales socioeconómicos: capital natural, capital financiero, capital de infraestructura económica, y capital social y cultural.

De las 15,071 unidades identificadas en el departamento de Piura, 859 unidades tienen el grado de valoración **muy alto**, 3 329 tienen el grado de valoración **alto,**  2 871 tienen grado de valoración **medio** y 8 012 el grado de de valoración  $\mathbf{b}$ ajo $^{21}$ .

Se tomara los resultados de este submodelo tal cual se ha obtenido en dicho estudio, pero solo para la cuenca del río Piura.

- Muy alto :  $1.0 1.4$
- Alto :  $1.5 1.9$
- Medio :  $2.0 2.4$
- Bajo :  $2.5 3.0$

<sup>20</sup> Memoria Final, Página 126.

**.** 

Zonificación Ecológica y Económica (ZEE) de la Región Piura Gerencia Regional de Recursos Naturales y Gestión del Medio Ambiente - Gobierno Regional de Piura <http://www.regionpiura.gob.pe/documentos/memoriafinalzee.pdf>

 $21$  Submodelo de potencialidades socioeconómicas ZEE – Piura Submodelo 2 Pot Socioeconomicas

Extraído de la Base de datos: Gdb\_GRP\_ZEE.gdb disponible en la

Gerencia Regional de Recursos Naturales y Gestión del Medio Ambiente Gobierno Regional de Piura

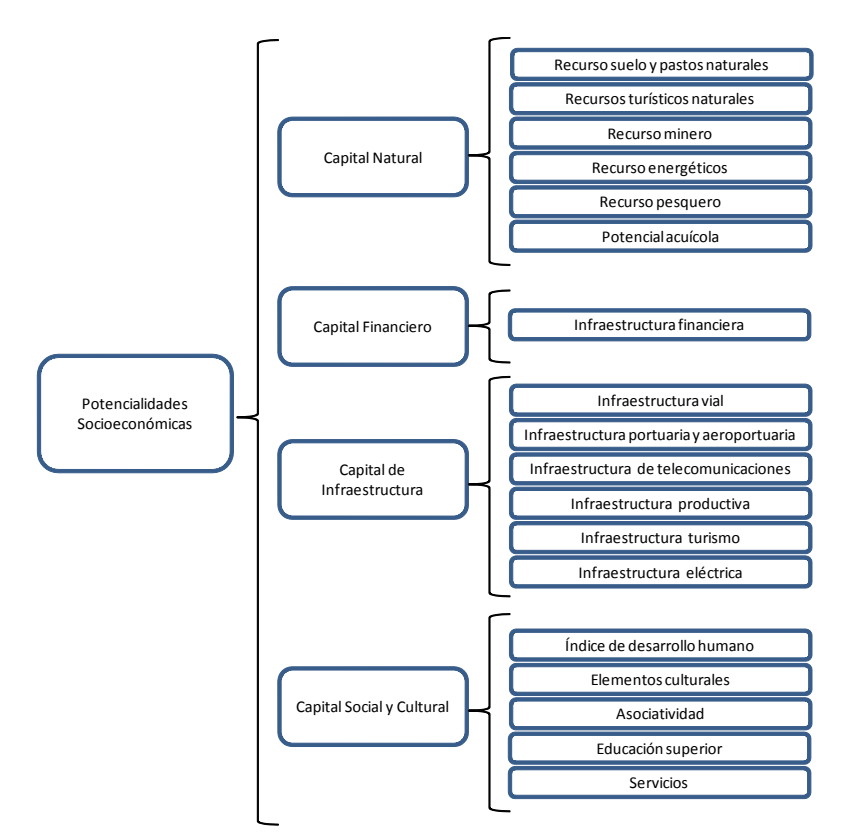

Figura 4.5. Esquema conceptual del submodelo potencialidades socioeconómicas

|                               |              |                            | TABLA 4.18 MATRIZ DE VALORACION DE ATRIBUTOS<br>SUBMODELO SOCIOECONOMICO |                     |                |  |
|-------------------------------|--------------|----------------------------|--------------------------------------------------------------------------|---------------------|----------------|--|
| <b>GRADO DE</b><br>VALORACION | <b>VALOR</b> | <b>MAPA TEMATICO</b>       |                                                                          | : SM SOCIOECONOMICO |                |  |
|                               |              | <b>ATRIBUTO</b>            |                                                                          | : SM2_CLASIF_ZEE    |                |  |
|                               |              | 859 Unidades               | 3,329 Unidades                                                           | 2,871 Unidades      | 8,012 Unidades |  |
| Muy Alto                      | 3.0          |                            |                                                                          |                     |                |  |
|                               | 2.9          |                            |                                                                          |                     |                |  |
|                               | 2.8          | $2.5 - 3.0$                |                                                                          |                     |                |  |
|                               | 2.7          |                            |                                                                          |                     |                |  |
|                               | 2.6          |                            |                                                                          |                     |                |  |
|                               | 2.5          |                            |                                                                          |                     |                |  |
| Alto                          | 2.4          |                            | $2.0 - 2.4$                                                              |                     |                |  |
|                               | 2.3          |                            |                                                                          |                     |                |  |
|                               | 2.2          |                            |                                                                          |                     |                |  |
|                               | 2.1          |                            |                                                                          |                     |                |  |
|                               | 2.0          |                            |                                                                          |                     |                |  |
| Medio                         | 1.9          |                            |                                                                          |                     |                |  |
|                               | 1.8          |                            |                                                                          |                     |                |  |
|                               | 1.7          |                            |                                                                          | $1.5 - 1.9$         |                |  |
|                               | 1.6          |                            |                                                                          |                     |                |  |
|                               | 1.5          |                            |                                                                          |                     |                |  |
| Bajo                          | 1.4          |                            |                                                                          |                     |                |  |
|                               | 1.3          |                            |                                                                          |                     |                |  |
|                               | $1.2$        |                            |                                                                          |                     | $1.0 - 1.4$    |  |
|                               | 1.1          |                            |                                                                          |                     |                |  |
|                               | $1.0$        |                            |                                                                          |                     |                |  |
|                               |              | Fuente: Elaboración propia |                                                                          |                     |                |  |

Tabla 4.18. Matriz de valoración de atributos – Potencial socioeconómico

### **4.2.2. Criterios para la ponderación**

Debido a la complejidad del sistema, ha sido necesario realizar el método DELPHI. Se ha elaborado un cuestionario (Anexo B) que fue contestado por 04  $expertos<sup>22</sup>$ , manteniendo su anonimato, así como la mayor incomunicación posible entre ellos. Una vez recibida las respuestas, se hizo un análisis estadístico de dicha información (Ver Anexo B).

### *Método DELPHI*

Se trata de una metodología de investigación disciplinaria para la realización de pronósticos y predicciones<sup>23</sup>. Su objetivo es la consecución de un consenso basada en la discusión entre expertos. Es un proceso repetitivo. Su funcionamiento se basa en la elaboración de un cuestionario que ha de ser contestado por expertos. Una vez recibida la información, se vuelve a realizar otro cuestionario basado en el anterior para ser contestado de nuevo. Finalmente se elaboran conclusiones a partir del tratamiento estadístico de los datos obtenidos en las respuestas.

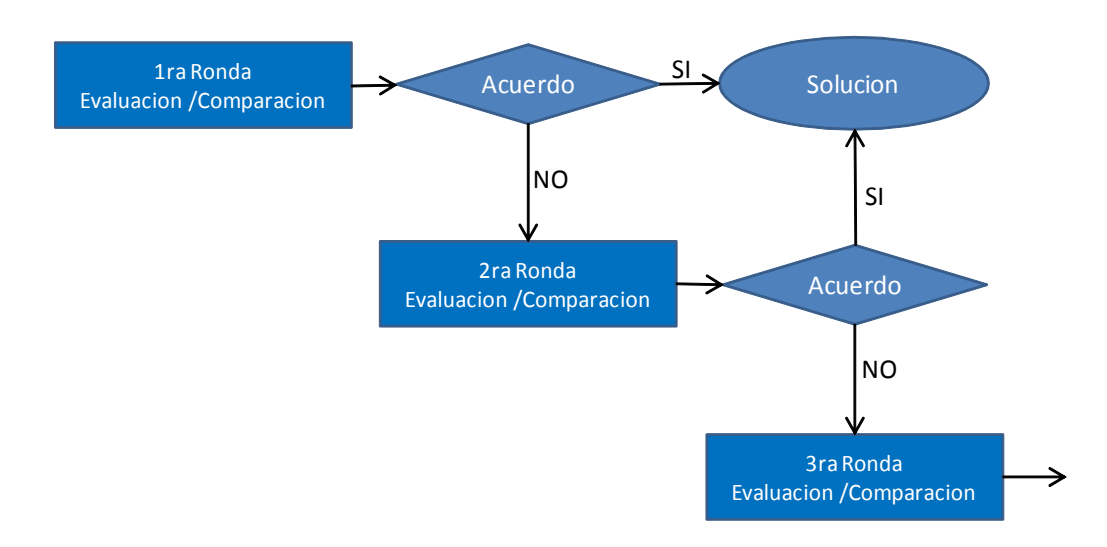

Figura 4.6. Esquema del método DELPHI.

Prof. Manuel Antonio Ramírez

1

<sup>&</sup>lt;sup>22</sup> Se ha elegido 04 expertos como una primera aproximación. Los resultados de este primer proceso pasará a ser evaluado en un Taller.

<sup>&</sup>lt;sup>23</sup> Razonamiento aproximado - Método DELPHI, página 17 del archivo pdf "Confiabilidad2" de la clase 19/01/2013 Curso: Confiabilidad y Análisis de Riesgos

Maestría en Ingeniería Civil con Mención en Recursos Hídricos 2011 – 2013 / UDEP

# *Fases del Método Delphi<sup>24</sup> :*

- Fase 1: Formulación del problema.
- Fase 2: Elección de expertos.
- Fase 3: Elaboración y lanzamiento de los cuestionarios.
- Fase 4: Desarrollo práctico y explotación de resultados.

#### *Características del Método Delphi:*

- Anonimato: no debe existir contacto entre los participantes, pero el gestor de la encuesta sí puede identificar a cada participante y sus respuestas.
- Iteración: se pueden manejar tantas rondas como sean necesarias.
- Retroalimentación controlada: los resultados totales de la ronda previa no son entregados a los participantes, sólo una parte seleccionada de la información circula.
- Resultados estadísticos: la respuesta del grupo puede ser presentada estadísticamente (promedios y grado de dispersión).

# *Características<sup>25</sup> de los expertos:*

- Haberse enfrentado a situaciones similares.
- Tener habilidad de extrapolar observaciones de eventos pasados a situaciones que difieren de las observadas.
- Conocer la dinámica del problema y comprender el comportamiento de las principales variables y su interrelación.
- Estar en capacidad de identificar las presiones que implica la decisión.
- Tener una responsabilidad ética

Prof. Manuel Antonio Ramírez

-

<sup>&</sup>lt;sup>24</sup> Extraído de la pagina web[: http://www.prospectiva.eu/zaharra/03\\_Delphi\\_ESTE.pdf](http://www.prospectiva.eu/zaharra/03_Delphi_ESTE.pdf)

<sup>25</sup> Razonamiento Aproximado, página 16 del archivo pdf "Confiabilidad2" de la clase 19/01/2013 Curso: Confiabilidad y Análisis de Riesgos

Maestría en Ingeniería Civil con Mención en Recursos Hídricos 2011 – 2013 / UDEP

A continuación se presenta las respuestas de los expertos y el procedimiento respectivo del análisis estadístico realizado:

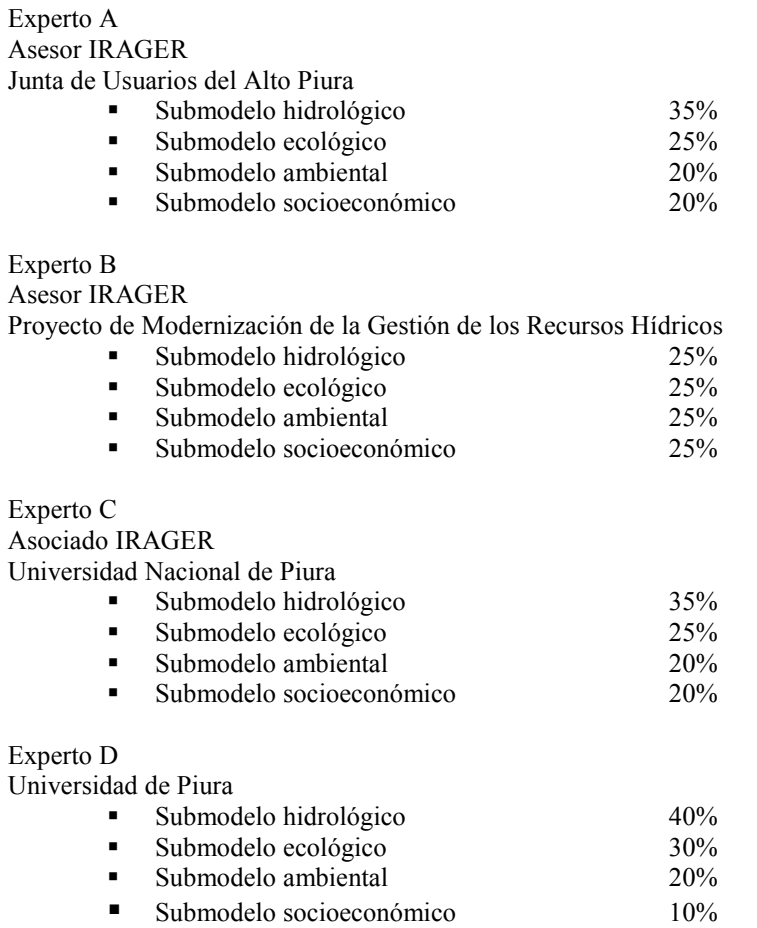

- Primero se estableció rangos máximos y mínimos a las respuestas de los expertos  $(\pm 5)$ .

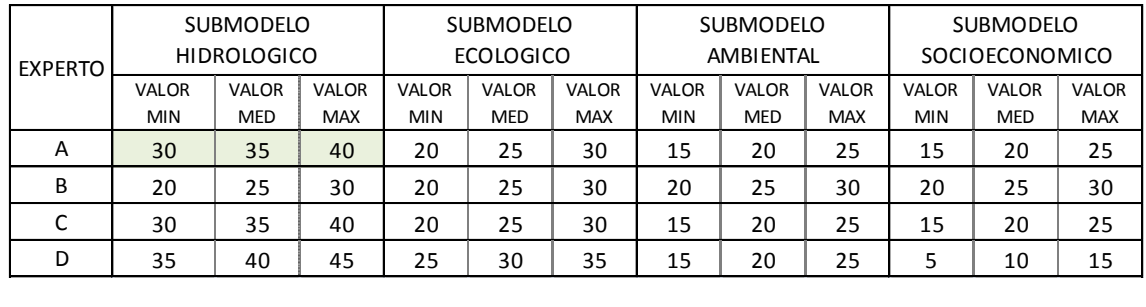

- Se calculo el Valor esperado (E) con la siguiente fórmula:

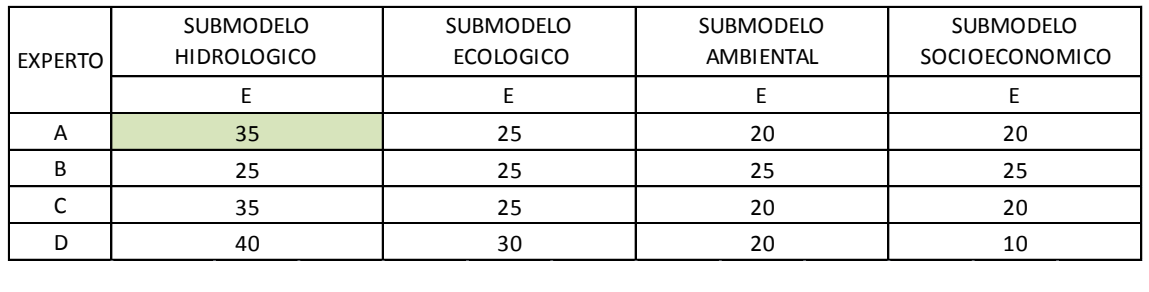

- Se calculo la varianza (E) con la siguiente fórmula:

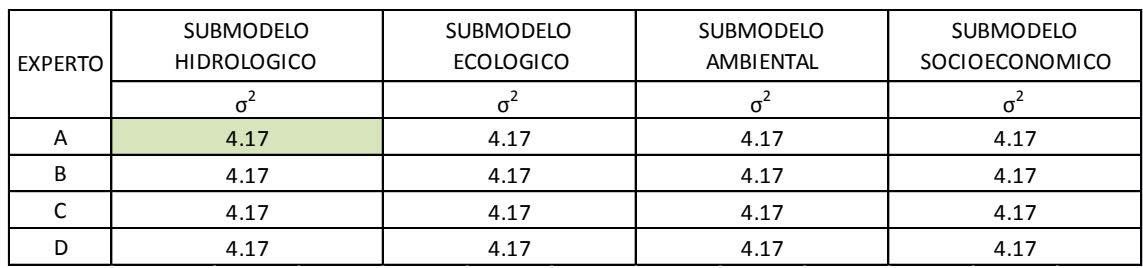

- Después de haber realizado este cálculo para todas las celdas, se calcula el Valor medio de las evaluaciones:

- Se calcula la Desviación Estándar de las evaluaciones:

- El rango se obtiene del cuadro de valor esperado:

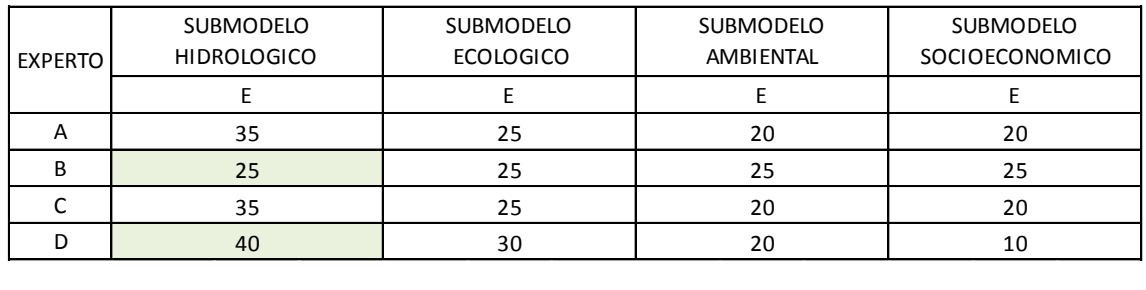

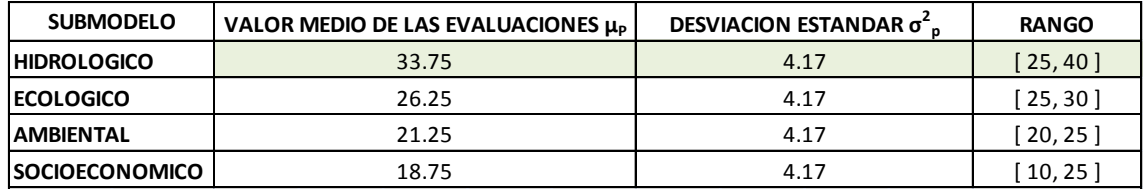

- El cuadro resultado del análisis estadístico es:

El resultado de este proceso fue presentado en el taller: "Validación de los criterios para la delimitación de las cabeceras de cuenca" en la que participaron más de 15 personas, principales actores vinculados con el tema de Recursos Hídricos del departamento de Piura (Ver ítem 4.4.). El cual fue aprobado.

Finalmente los resultados son:

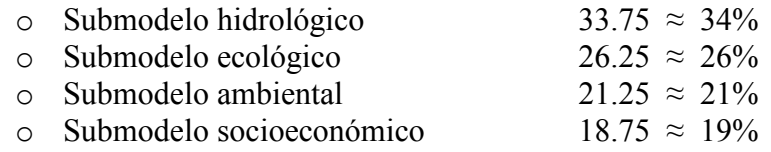

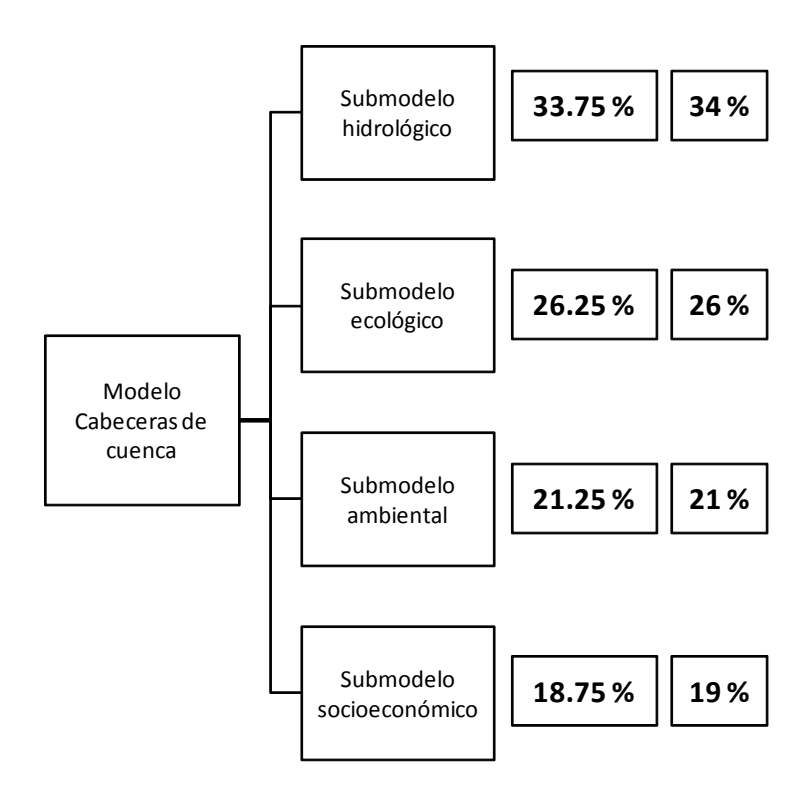

Figura 4.7. Ponderación de submodelos.

# **4.3. Criterios para el modelamiento<sup>26</sup>**

Se procede a la integración de mapas con el programa ArcGIS, teniendo en cuenta el esquema conceptual, la valoración y ponderación descritos anteriormente.

Como resultado de la 1ra. integración se tiene los mapas de los submodelos hidrológico, ecológico, ambiental y socioeconómico.

En la 2da. integración se obtiene el producto final, el mapa de cabeceras de cuenca.

A continuación se presentan los resultados de la manipulación interactiva de los mapas:

# **4.3.1. Primera integración**

# **a. Submodelo hidrológico**

Se realiza la integración de las variables: temperatura, precipitación, altitud, fisiografía, cobertura vegetal, suelo, uso del suelo, geomorfología, geología, hidrogeología e hidrografía.

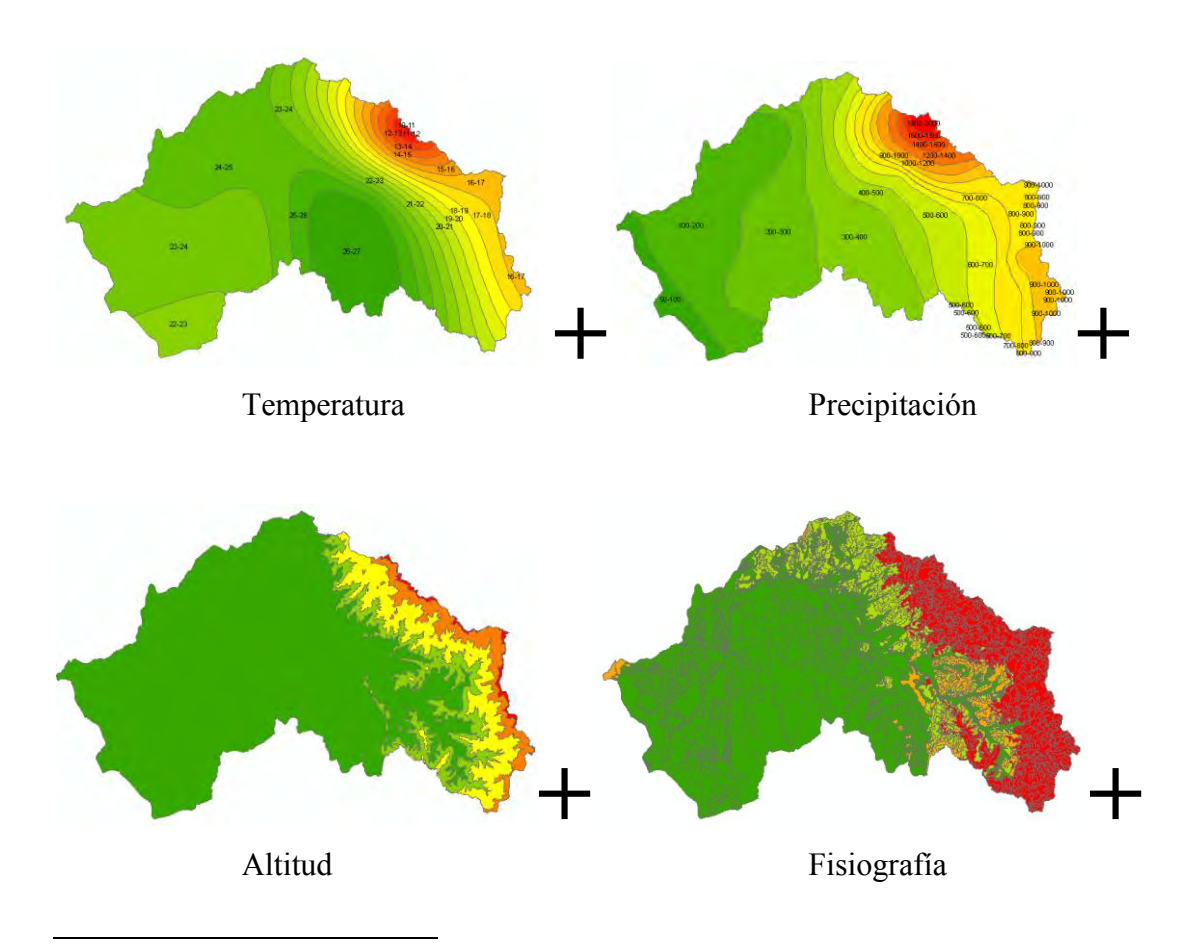

<sup>&</sup>lt;sup>26</sup> 6.1. Integración de Submodelos, página 33.

Guía Técnica

Elaborada por profesionales del MINAM en coordinación con el Comité Consultivo Nacional de Ordenamiento Territorial.

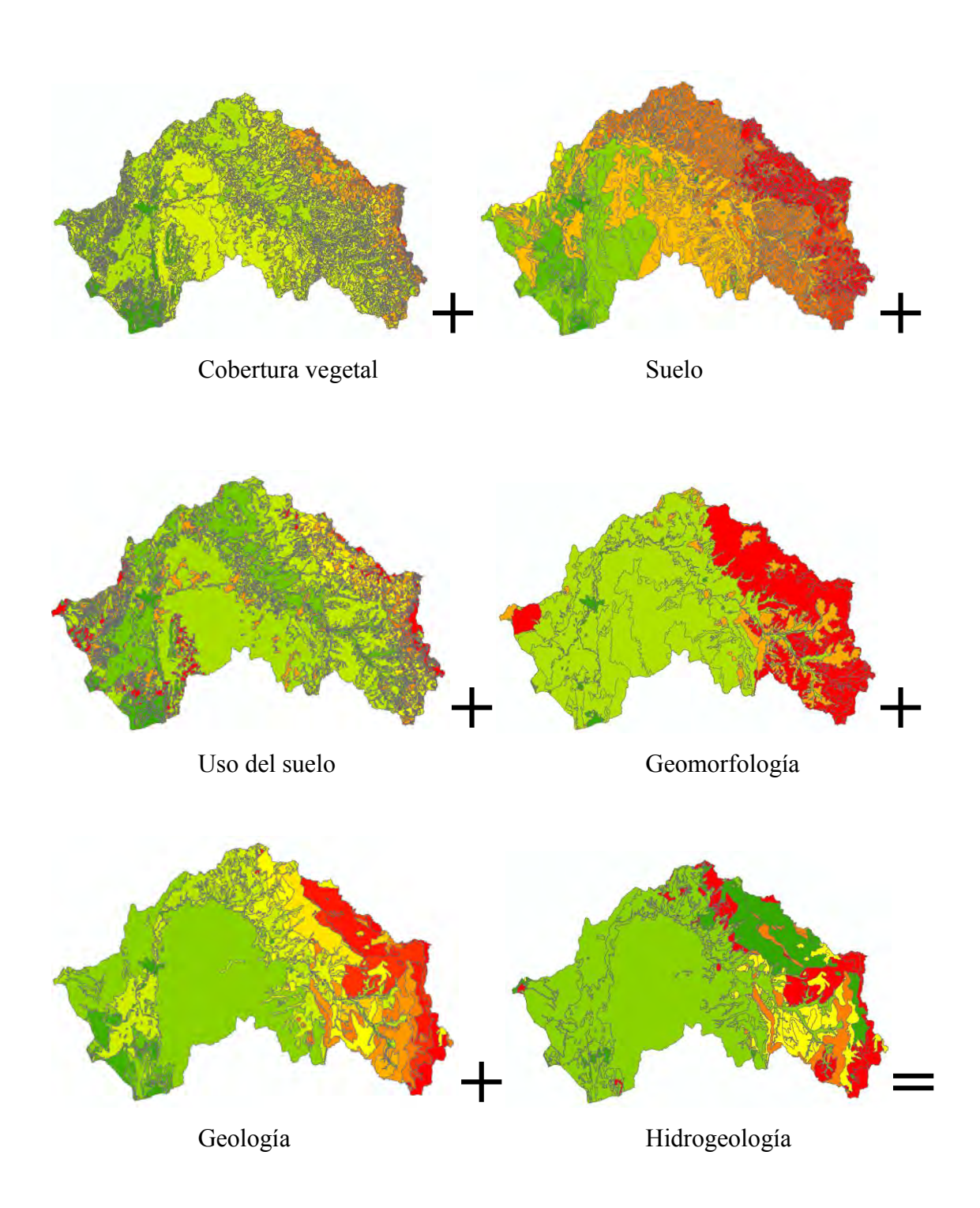

Figura 4.8. Integración de variables del submodelo hidrológico

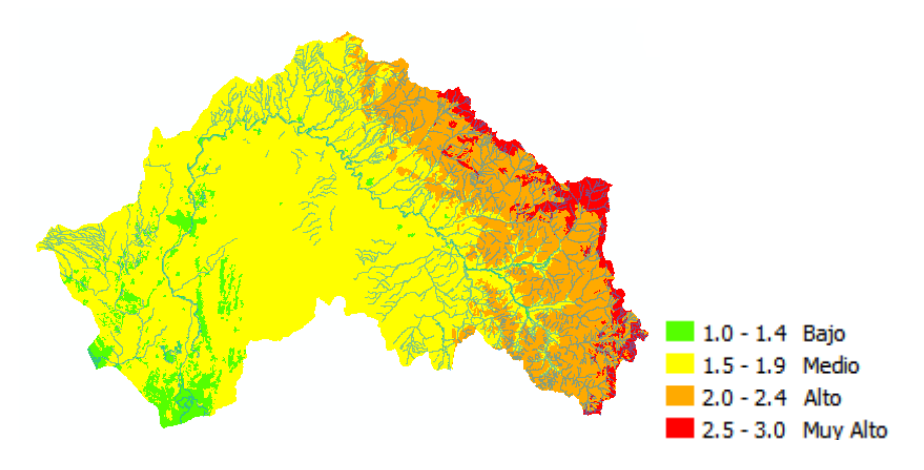

Figura 4.9. Mapa del submodelo hidrológico

# **b. Submodelo ecológico**

Es la variable sistemas ecológicos.

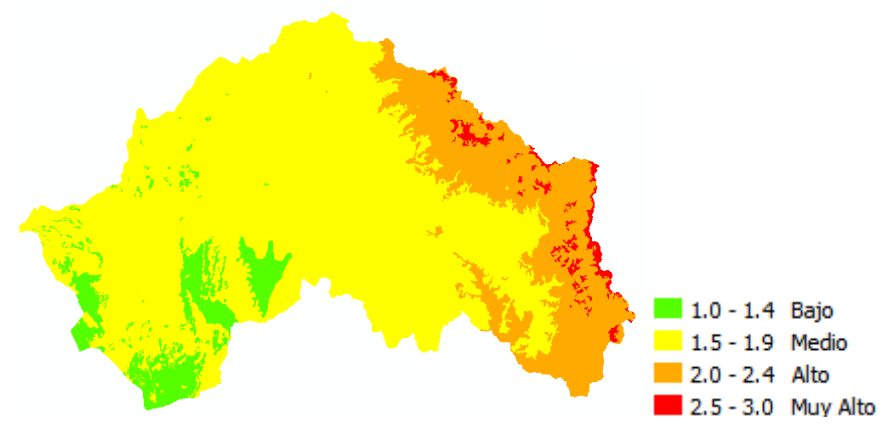

Figura 4.10. Mapa del submodelo ecológico

# **c. Submodelo ambiental**

Resulta de evaluar los servicios ambientales de la variable cobertura vegetal.

![](_page_64_Figure_8.jpeg)

Figura 4.11. Mapa del submodelo ambiental

### **d. Submodelo socioeconómica**

Es el submodelo de potencialidades socioeconómicas.

![](_page_65_Figure_2.jpeg)

Figura 4.12. Mapa del submodelo socioeconómico

# **4.3.2. Segunda Integración**

### **Modelo cabeceras de cuenca**

Se realiza la integración de los submodelos hidrológico, ecológico, ambiental y socioeconómico, con ponderaciones de 34%, 26%, 21% y 19% respectivamente.

![](_page_65_Figure_7.jpeg)

Figura 4.13. Mapa de cabecera de cuenca del río Piura

# **4.4. Validación de la propuesta<sup>27</sup>**

Con el apoyo del Instituto Regional de Apoyo a la Gestión de los Recursos Hídricos - IRAGER, se ha realizado un taller denominado "Validación de los criterios para la delimitación de las cabeceras de cuenca"; con la finalidad de poner a consulta los criterios de la tesis "Delimitación de la cabecera de cuenca del río Piura" a los diversos actores sociales.

En el taller, se expuso los criterios propuestos, se hizo un panel de comentarios y preguntas, se hizo un listado de conclusiones y recomendaciones, y finalmente se hizo el acta de validación. El acta se adjunta en el anexo C.

Con los aportes recogidos en el taller, se ha preparado la versión final de la tesis.

![](_page_66_Picture_4.jpeg)

Foto 4.1. Exposición de los criterios (Ing. Nelly Gutiérrez H.)

![](_page_66_Picture_6.jpeg)

Foto 4.2. Panel de comentarios y preguntas (Mgtr. Ronald Ruiz Chapilliquen / Ing. Nelly Gutiérrez H.)

Guía Técnica

**.** 

<sup>&</sup>lt;sup>27</sup> 5.3 Taller de Validación de Submodelos, página 32.

Elaborada por profesionales del MINAM en coordinación con el Comité Consultivo Nacional de Ordenamiento Territorial.

![](_page_67_Picture_0.jpeg)

Foto 4.3. Firma del acta de validación

# **Capítulo 5: Resultados y confrontación con la información investigada**

A continuación, los resultados de los submodelos hidrológico, ecológico, ambiental y socioeconómico, y luego el resultado del modelo "Cabecera de cuenca".

# **5.1. Del submodelo hidrológico**

El mapa de submodelo hidrológico, resulta de la integración de las variables: isotermas, isoyetas, altitud, fisiografía, cobertura vegetal, suelo, uso del suelo, geomorfología, geología, hidrogeología e hidrografía.

La zona hidrológicamente más importante, corresponde a la zona de color naranja y rojo.

Esta zona capta el agua proveniente de las lluvias, almacena el agua en sus diferentes formas y tiempos de duración y descarga el agua como escurrimiento: cumpliendo un importante rol regulador del ciclo hidrológico, controla la cantidad y temporalidad del flujo de agua y contribuye al mantenimiento de la conectividad hidrológica.

![](_page_68_Figure_6.jpeg)

Figura 5.1. Mapa del submodelo hidrológico

La zona hidrológica más importante, se caracteriza por:

- Temperaturas entre  $10^{\circ}C 21^{\circ}C$ .
- Precipitaciones entre 600 mm 2000 mm.
- Pisos altitudinales que van desde 350 m.s.n.m. a 3700 m.s.n.m.
- Montañas andinas.
- Coberturas vegetales: páramos, bofedales, bosques húmedos, matorral húmedo, pastos, matorral sub húmedo y agroforestería.
- Suelos de tipo cambisol y luvisol.
- Usos del suelo como:
	- o Vegetación arbustiva y/o herbáceas naturales.
	- o Pecuario extensivo agricultura temporal fraccionado espacios con vegetación escasa.
	- o Pecuario extensivo espacios con vegetación escasa.
	- o Pecuario extensivo.
	- o Agricultura temporal fraccionado espacios con vegetación escasa.
	- o Agricultura temporal fraccionado vegetación arbustiva y/o herbáceas naturales.
	- o Sistemas agroforestales.
	- o Sistemas silvopecuario.
	- o Pecuario extensivo vegetación arbustiva y/o herbáceas naturales.
	- o Pecuario extensivo agricultura semi intensiva.
	- o Pecuario extensivo agricultura temporal fraccionado.
	- o Pecuario extensivo agricultura semi intensiva vegetación arbustiva y/o herbáceas naturales.
	- o Pecuario extensivo agricultura temporal fraccionado vegetación arbustiva y/o herbáceas naturales.
	- o Agricultura semi intensiva pecuario extensivo.
	- o Agricultura semi intensiva sistemas agroforestales sistema silvopecuario.
	- o Agricultura temporal fraccionado pecuario extensivo.
	- o Bosque natural.
- Unidades morfológicas de tipo cordillera occidental y cordillera de la costa.
- Unidades litoestratigráficas como:
	- o Volcánico Porculla.
	- o Tonalita altamisa.
	- o Tonalita diorita pamparum.
	- o Grupo san pedro.
	- o Volcánico Llama.
	- o Cretacio terciario, tonalita.
	- o Formación la leche.
	- o Granitoides indiferenciad.
	- o Grupo salas.
	- o Grupo goyllarisquizga limolitas, lutitas gris verdosas, areniscas cuarzosas blanquesinas, lentes.
	- o Formación Savila.
	- o Formación Chignia.
	- o Complejo Olmos.
	- o Granito Paltashaco.
	- o Volcánico Lancones.
- o Formación Río Seco.
- Hidrogeología:
	- o Unidades litológicas permeables por fracturación, fisuración y/o diaclasamiento (Secundaria).
	- o Unidades litológicas permeables por porosidad intergranular y por fracturación, fisuración y/o diaclasamiento (Mixta).
	- o Unidades litológicas impermeables.
- La naciente de los ríos secundarios y del río principal, así como quebradas naturales.

# **5.2. Del submodelo ecológico**

El mapa de submodelo ecológico, resulta de la variable sistemas ecológicos.

La zona ecológicamente más importante, corresponde a la zona de color naranja y rojo.

Esta zona, provee diversidad de sitios y rutas a lo largo de las cuales se llevan a cabo interacciones entre las características de calidad física y química del agua. Provee sitio para vivir o hábitat para la flora y fauna constituida por los elementos biológicos (con vida) del ecosistema y tienen interacciones entre las características físicas y biológicas del agua.

![](_page_70_Figure_10.jpeg)

Figura 5.2. Mapa del submodelo ecológico

La zona ecológica más importante, se caracteriza por presentar:

- Sistema ecológico del Páramo.
- Sistema ecológico de bofedales.
- Sistema ecológico del bosque húmedo.
- Sistema ecológico del matorral húmedo de montañas andinas.
- Sistema ecológico del bosque y matorral seco de montañas andinas.

A estos ecosistemas están asociados aguas superficiales con valores de distorsión bajos y cercanos a los valores normalmente asociados con el tipo de agua superficial en condiciones inalteradas.

### **5.3. Del submodelo ambiental**

El mapa de submodelo ambiental, resulta de evaluar los servicios ambientales de la variable cobertura vegetal.

La zona ambientalmente más importante, corresponde a la zona de color naranja y rojo.

Esta zona, tiene una importante extensión de cobertura vegetal, que absorbe dióxido de carbono, lo cual contribuye a la reducción del efecto invernadero. Contiene el material hereditario que los seres vivos transmiten de una generación a otra. Conserva la biodiversidad. Mantiene la pureza y la variedad de los suelos.

![](_page_71_Figure_4.jpeg)

Figura 5.3. Mapa del submodelo ambiental

La zona ambiental más importante, se caracteriza por:

- Paramo
- Pastos
- Bofedal
- Bosque húmedo
- Matorral húmedo
- Matorral subhumedo
- Bosque seco
- Matorral seco
- Agroforesteria
- Manglar
- Humedal
## **5.4. Del submodelo socioeconómico**

El mapa de submodelo socioeconómico, resulta del submodelo de potencialidades socioeconómicas.

La zona socioeconómicamente más importante, corresponde a la zona de color naranja y rojo; en este caso, se encuentra en la zona media y baja de la cuenca.

Esta zona depende de los recursos naturales que provee la zona alta para el desarrollo de actividades productivas que sirven de sustento a la población.

La zona socioeconómica más importante, se caracteriza por ubicarse a lo largo del río, lo cual indica que el río Piura es la principal fuente de desarrollo socioeconómico.

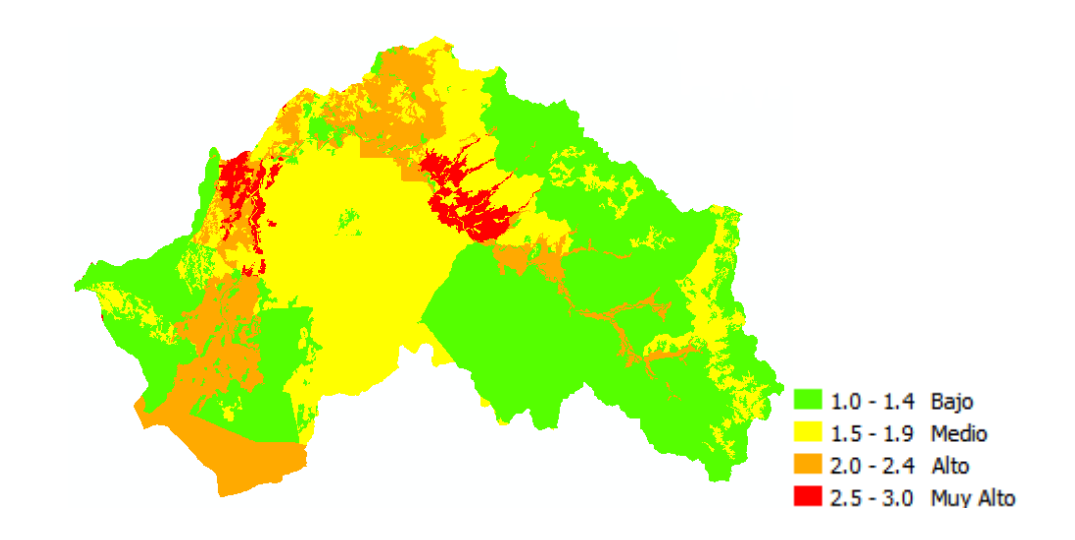

Figura 5.4. Mapa del submodelo socioeconómico

# **5.5. Del modelo de delimitación de cabeceras de cuenca**

El mapa de cabecera de cuenca del río Piura, resulta de la integración de los mapas hidrológico, ecológico, ambiental y socioeconómico, con ponderaciones de 34%, 26%, 21% y 19% respectivamente (Figura 5.5).

La zona de cabecera, corresponde a la zona de color naranja y rojo; inicia en la cota 350 m.s.n.m. y se extiende hasta los 3700 m.s.n.m. (Figura 5.6).

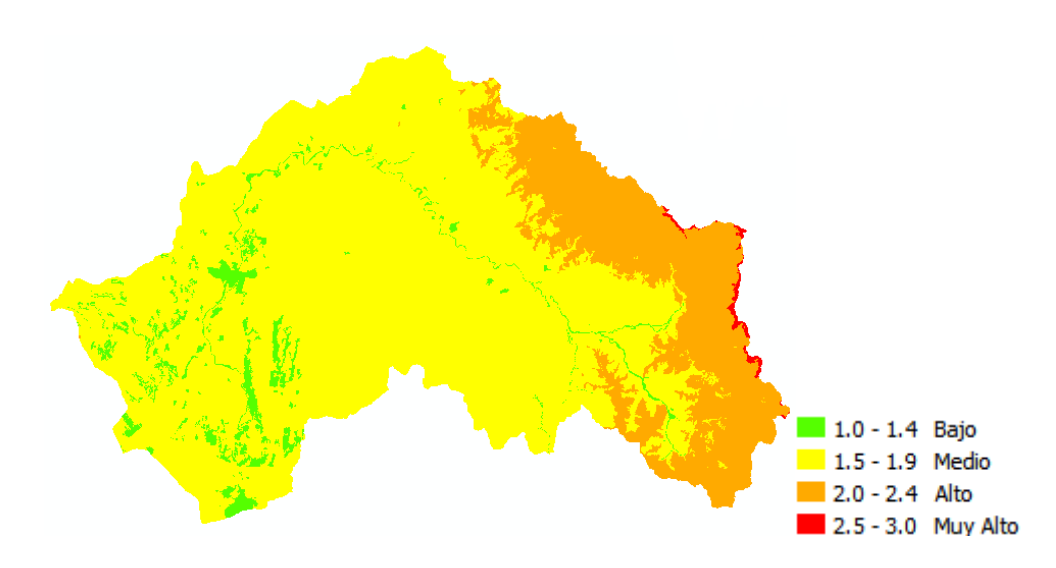

Figura 5.5. Mapa de cabecera de cuenca del río Piura

Es importante mencionar lo que representa cada color:

# $\blacksquare$  Muy Alto y  $\blacksquare$  Alto

Se refiere a la zona donde se enmarca la cabecera, es la parte de la cuenca donde se produce la mayor precipitación y nace el río.

# **Medio**

Es la propiamente de transporte del río. Apto para el desarrollo de actividades productivas.

# **Bajo**

Es la zona de acumulación de sedimentos, aluvial, por tanto, para el desarrollo de actividades productivas.

# **Definición de la cabecera de cuenca del río Piura**

De los resultados, se puede definir a la cabecera de cuenca del río Piura como:

La cabecera de cuenca es un espacio geográfico que desempeña mejor las funciones principales de una cuenca (función hidrológica, función ecológica, función ambiental y función socioeconómica) a diferencia de otras zonas de la cuenca. Estos procesos en la cabecera de cuenca, invariablemente, tienen repercusiones en la parte media y baja de la cuenca.

La función hidrológica, dado que capta más el agua proveniente de las lluvias, almacena más el agua en sus diferentes formas y tiempos de duración, y descarga lentamente el agua como escurrimiento. Este proceso de captación, almacenamiento y descarga, se da de forma natural en la cabecera de cuenca.

La función ecológica, pues provee diversidad de sitios y rutas a lo largo de las cuales se llevan a cabo interacciones entre las características de calidad física y química del agua. Provee sitio para vivir o hábitat para la flora y fauna constituida por los elementos biológicos (con vida) del ecosistema y tienen interacciones entre las características físicas y biológicas del agua.

La función ambiental, porque tiene una importante extensión de cobertura vegetal, que absorbe dióxido de carbono, lo cual contribuye a la reducción del efecto invernadero. Contiene el material hereditario que los seres vivos transmiten de una generación a otra. Conserva la biodiversidad. Mantiene la pureza y la variedad de los suelos.

La función socioeconómica pues da recursos naturales para el desarrollo de actividades productivas que sirven de sustento a la población y constituye un espacio para el desarrollo social y cultural de la sociedad. Donde nace el río, principal fuente de desarrollo socioeconómico.

En ese sentido, es importante preservar la cabecera de cuenca, dado que cumple un rol regulador del ciclo hidrológico, controla la cantidad y temporalidad del flujo de agua, contribuye al mantenimiento de la conectividad hidrológica, a la integridad de los ecosistemas, y al buen estado ecológico de la cuenca.

La cabecera de cuenca se caracterizan por:

- Temperaturas bajas que fluctúan entre 10 ºC y 21 ºC.
- Lluvias entre 600 mm y 2000 mm.
- Pisos altitudinales que van desde 350 m.s.n.m. a 3700 m.s.n.m.
- Montañas andinas.
- Coberturas vegetales: páramo, bofedal, bosque húmedo, matorral húmedo, pastos, matorral subhúmedo y agroforestería.
- Suelos de tipo cambisol y luvisol.
- Usos del suelo como:
	- o Vegetación arbustiva y/o herbáceas naturales.
	- o Pecuario extensivo agricultura temporal fraccionado espacios con vegetación escasa.
	- o Pecuario extensivo espacios con vegetación escasa.
	- o Pecuario extensivo.
	- o Agricultura temporal fraccionado espacios con vegetación escasa.
	- o Agricultura temporal fraccionado vegetación arbustiva y/o herbáceas naturales.
	- o Sistemas agroforestales.
	- o Sistemas silvopecuario.
	- o Pecuario extensivo vegetación arbustiva y/o herbáceas naturales.
	- o Pecuario extensivo agricultura semi intensiva.
	- o Pecuario extensivo agricultura temporal fraccionado.
	- o Pecuario extensivo agricultura semi intensiva vegetación arbustiva y/o herbáceas naturales.
	- o Pecuario extensivo agricultura temporal fraccionado vegetación arbustiva y/o herbáceas naturales.
	- o Agricultura semi intensiva pecuario extensivo.
	- o Agricultura semi intensiva sistemas agroforestales sistema silvopecuario.
	- o Agricultura temporal fraccionado pecuario extensivo.
	- o Bosque natural.
- Unidades morfológicas de tipo cordillera occidental y cordilleras de la costa.
- Unidades litoestratigraficas como:
	- o Volcánico Porculla.
	- o Tonalita altamisa.
	- o Tonalita diorita pamparum.
	- o Grupo San Pedro.
	- o Volcánico Llama.
	- o Cretacio terciario, tonalita.
	- o Formación la leche.
	- o Granitoides indiferenciad.
	- o Granitoides indiferenciad.
	- o Grupo salas.
	- o Grupo goyllarisquizga limolitas, lutitas gris verdosas, areniscas cuarzosas blanquesinas, lentes.
	- o Formación Savila.
	- o Formación Chignia.
	- o Complejo Olmos.
	- o Granito Paltashaco.
	- o Volcánico Lancones.
	- o Formación río seco.
- Hidrogeología
	- o Unidades litológicas permeables por fracturación, fisuración y/o diaclasamiento (Secundaria).
	- o Unidades litológicas permeables por porosidad intergranular y por fracturación, fisuración y/o diaclasamiento (Mixta).
	- o Unidades litológicas impermeables.
- La naciente de los ríos secundarios y del río principal, así como quebradas naturales.
- Sistemas ecológicos importantes como:
	- o Sistema ecológico del Páramo.
	- o Sistema ecológico de bofedales.
	- o Sistema ecológico del bosque húmedo.
	- o Sistema ecológico del matorral húmedo de montañas andinas.
	- o Sistema ecológico del bosque y matorral seco de montañas andinas.
- Una importante extensión de cobertura vegetal: Páramo, pastos, bofedal, bosque húmedo, matorral húmedo, matorral sub húmedo, bosque seco, matorral seco, agroforestería, manglar, humedal
- Potencialidades socioeconómicas entre media y baja.

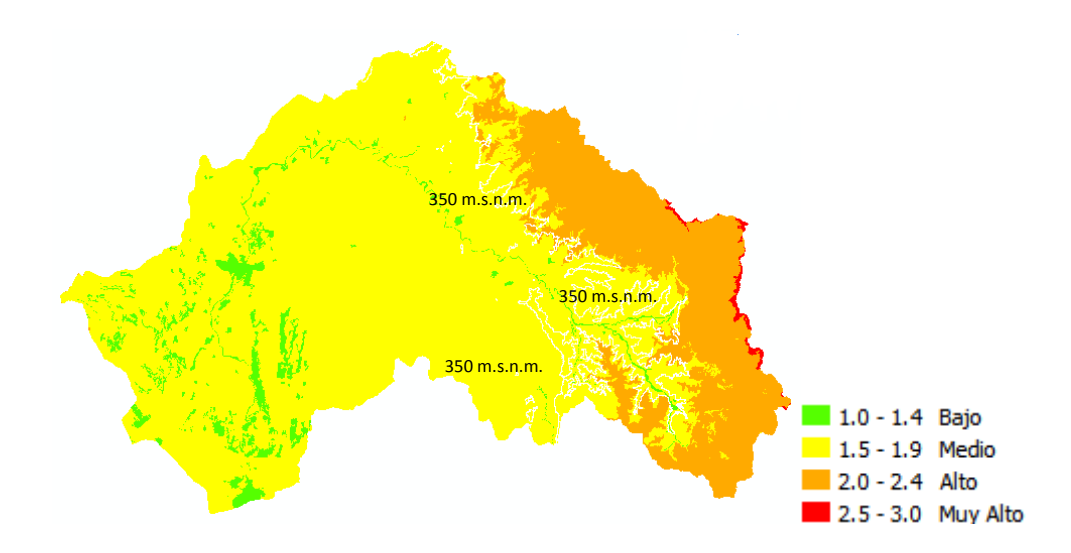

Figura 5.6. Curva 350 m.s.n.m. en el mapa de cabecera de cuenca del río Piura

## **5.6. Confrontación de resultados con la información investigada**

En este capítulo se realiza una confrontación de la información investigada y su concordancia con los resultados obtenidos. Primero se presenta lo que se tiene como antecedente y luego se confronta con los resultados en un breve comentario.

## **Confrontación 01:**

LEY DE RECURSOS HIDRICOS Artículo 75º.- Protección del agua

…el Estado reconoce como zonas ambientalmente vulnerables las cabeceras de cuenca donde se originan las aguas. La Autoridad Nacional, con opinión del Ministerio del Ambiente, puede declarar zonas intangibles en las que no se otorga ningún derecho para uso, disposición o vertimiento de agua.

*Se entiende que las cabeceras de cuenca son zonas muy importantes de toda la cuenca. Sin embargo, no se tiene bien claro que cosa es cabecera de cuenca; ni tampoco se tiene una metodología para delimitar zonas de cabecera.* 

*La metodología desarrollada en la presente tesis, consta de tres criterios para la delimitación de las cabeceras y presenta una definición de las cabeceras de cuenca. Herramientas necesarias, para que la Autoridad Nacional del Agua, pueda tomar decisiones.* 

# **Confrontación 02:**

#### ZEE - CAJAMARCA

Anexo 2: Metodología de delimitación de cabeceras de cuenca.

Las cabeceras de cuenca se determinaron en función a las regiones que se caracterizan por altos niveles de precipitación, baja temperatura y baja evapotranspiración. La depresión de Huancabamba marca una diferencia importante entre las zonas norte y sur de Cajamarca, por ello, se ha delimitado el área ubicada por encima de los 3500 msnm al sur de la depresión de Huancabamba y sobre los 2800 msnm al norte de la misma.

*La variable altitud no es la única variable para delimitar zonas de cabecera; con la metodología desarrollada, se ha demostrado que hay muchas otras variables involucradas, pero no directamente, sino estructuradas según las principales funciones de una cuenca (función hidrológica, función ecológica, función ambiental y función socioeconómica).* 

## **Confrontación 03:**

## GOBIERNO REGIONAL DE LORETO

Importancia de bosques amazónicos y de cabeceras de cuenca de sus ríos.

Los bosques y los ríos desarrollan un singular vínculo en las grandes llanuras inundables de la Amazonía, en el cual los bosques proporcionan condiciones apropiadas para el almacenamiento de agua y el mantenimiento del ciclo del agua, y el agua es la vía a través de las cuales viajan las semillas, y sus consumidores/dispersores, para colonizar otras áreas.

Las cabeceras de los ríos son aquellas zonas que incluyen canales de primer (origen) y segundo orden (una sola rama).

*A la función ambiental de los bosques, se suman otros servicios como el hidrológico, sin embargo solo son dos funciones de las cuatro principales funciones que cumple una cuenca. Por eso en la tesis se ha planteado adicionalmente las funciones ecológicas y socioeconómicas en el modelo conceptual.* 

#### **Confrontación 04:**

## AUTORIDAD NACIONAL DEL AGUA

Exposición: "Políticas de Recursos Hídricos en el Perú en relación a la Conservación y Protección de Zonas Productoras de Agua"

Las cabeceras de cuenca, se conoce que empiezan en las cumbres de las cuencas, pero no donde termina. Por lo tanto, se ha elaborado de manera preliminar la ubicación de los ecosistemas frágiles en función de información topográfica, climática, cobertura vegetal y uso de suelo.

*Los ecosistemas frágiles, son una parte de lo que se debe considerar para delimitar zonas de cabecera, pues se encuentran solo en el submodelo de sistemas ecológicos, de manera que no son las únicas variables a tomar en cuenta; como se ha mostrado en la tesis.* 

Para la declaración de una zona de protección o intangibilidad es necesario desarrollar un proceso cuyas etapas son las siguientes:

- Definición conceptual de cabecera de cuenca
- Ubicación y delimitación
- Conocimiento de la cuenca hidrográfica
- Ordenamiento del territorio
- Instrumento Normativo para su protección

*La Autoridad Nacional del Agua, de los estudios priorizados sobre cabeceras de cuenca, concluye que primero hay que definir cabeceras de cuenca, se requiere una metodología que considere las particularidades de las diferentes cuencas del país y que este enmarcado en el proceso de ordenamiento territorial.* 

*Estos temas, han sido considerados y desarrollados en el presente trabajo de tesis.* 

- *Se tiene la definición de cabeceras de cuenca.*
- *Se tiene una metodología de delimitación.*
- *Lo más importantes es que se ha trabajado sobre la base del proceso de ZEE.*

# **Confrontación 05:**

#### ANTECEDENTES A NIVEL LOCAL

- a. Ampliación de la cobertura forestal para mejorar los servicios ambientales en la subcuenca Chalaco, distrito de Chalaco, provincia de Morropón.
- b. Reforestación en la cabecera de cuenca del río Chira para la regulación del régimen hídrico y mitigación del cambio climático, en la provincia de Ayabaca.
- c. Reforestación en la cabecera de cuenca del río Huancabamba para la regulación del régimen hídrico y mitigación del cambio climático, en Huancabamba.

*Estas acciones, buscan mejorar las funciones hidrológicas y ambientales en las cabeceras de cuenca. Sin embargo estaba siendo orientada sin tener como referencia un mapa de cabeceras de cuenca.* 

*Con el mapa de cabeceras de cuenca presentado en la tesis, se puede priorizar zona de intervención.* 

## **Confrontación 06:**

## ARTICULO DEL DIARIO EL COMERCIO

Urge proteger los páramos andinos de Piura, 01 de marzo del 2011

Ubicado a casi 3.000 m.s.n.m., este ecosistema es importantísimo porque su suelo almacena, como una esponja, la lluvia que, durante épocas de sequía, sirve para abastecer las partes medias y bajas de la región Piura a través de los ríos Quiroz y Huancabamba.

La ONG Naturaleza y Cultura - NCI y el Instituto de Montaña – IM, trabajan con el fin de establecer dos áreas de conservación de bosques y páramos, entre los 2.500 y 3.600 m.s.n.m.

*Mucho se ha confundido cabeceras de cuenca con páramos. Y es que páramo es la zona más importante de la cabecera de cuenca. Por eso, es que muchas definiciones de páramos están relacionadas con las definiciones de cabeceras de cuenca. En el mapa de cabeceras de cuenca, el páramo está en color rojo.* 

# **Conclusiones y recomendaciones**

# **Conclusiones**

- Se tiene una primera definición de la cabecera de cuenca del río Piura.
- Se ha logrado implementar una metodología de delimitación de cabeceras, estableciendo criterios técnicos con aplicación en la cuenca del río Piura.
- Se ha aprovechado la ZEE como una herramienta básica y fundamental para delimitación de cabeceras de cuenca.
- Se ha podido comprobar la fiabilidad de las variables temáticas: temperatura, precipitación, altitud, fisiografía, cobertura vegetal, suelo, uso del suelo, geomorfología, geología, hidrogeología, hidrografía, sistemas ecológicos, servicios ambientales y potencialidades socioeconómicas.
- Se ha demostrado, que la variable altitud no es la única variable para delimitar zonas de cabecera.
- Se concluye que la metodología desarrollada, puede ser considerada de utilidad para ser aplicado en el ámbito legal por la Autoridad Nacional del Agua.
- La metodología propuesta, no puede ser considerada como definitiva ya que, posteriormente, puede ser actualizada o mejorada incorporándose otras variables.

# **Recomendaciones**

- Considerar la metodología desarrollada para delimitar la cabecera de cuenca del río Piura, para aplicarlo en otras cuencas del departamento de Piura, ya que tienen la misma información base (ZEE).
- Aplicar la metodología en otras cuencas para perfeccionar el modelo conceptual.
- Una de las recomendaciones que se planteo en el taller "Validación de los criterios para la delimitación de las cabeceras de cuenca", cuyo acta se adjunta en el anexo C, es que se entienda que el submodelo ambiental es más bien un submodelo de servicios ambientales.
- Elaborar un Plan de Conservación de cabecera de cuenca del río Piura.
- Planificar la oferta y/o disponibilidad hídrica en la cabecera de cuenca del río Piura para optimizar la atención de la demanda de los recursos hídricos en la cuenca.

# **Referencias bibliográficas**

- 1. LEY Nº 29338 Ley de Recursos Hídricos Marzo del 2009.
- 2. REGLAMENTO DE LA LEY DE RECURSOS HÍDRICOS Enero del 2010.
- 3. PROPUESTA NORMATIVA Proyecto de Ley para la conservación de las cabeceras de cuenca Red Muqui – CooperAcción – Fedepaz http://lamula.pe/2012/02/09/proyecto-de-ley-de-conservacion-de-cabeceras-decuenca/malcolmallison/ Agosto del 2012.
- 4. ZONIFICACIÓN ECOLÓGICA ECONÓMICA (ZEE) DE LA REGIÓN PIURA Gobierno Regional Piura Gerencia Regional de Recursos Naturales y Gestión del Medio Ambiente Memoria Final http://zeeot.regionpiura.gob.pe/zeeotpiura/documentos-tecnicos Noviembre 2012.
- 5. METODOLOGÍA PARA LA ZONIFICACIÓN ECOLÓGICA Y ECONÓMICA Aprobado mediante Decreto del Concejo Directivo Nº 010-2006-CONAM/CD CONCEJO NACIONAL DEL AMBIENTE – CONAM http://zeeot.regionpiura.gob.pe/zeeotpiura/marco-legal Lima, 28 de abril del 2006.
- 6. GUIA TECNICA Elaborada por profesionales del MINAM en coordinación con el Comité Consultivo Nacional de Ordenamiento Territorial. 5.2. Generación de Submodelos, página 26.
- 7. DEFINICIÓN DE CRITERIOS PARA LA DELIMITACIÓN DE PÁRAMOS DEL PAÍS Y DE LINEAMIENTOS PARA SU CONSERVACIÓN Convenio de asociación No. 09-282 DE 2009 Ministerio de Ambiente, Vivienda y Desarrollo Territorial Instituto de investigación de recursos biológicos Alexander Von Humboldt Colombia, 2010.
- 8. MEMORIAS TALLERES DE DEFINICIÓN DE CRITERIOS PARA LA DELIMITACIÓN DE LOS DIFERENTES TIPOS DE PÁRAMOS DEL PAÍS Y DE LINEAMIENTOS PARA SU CONSERVACIÓN. Ángela Caro Díaz (Compiladora) Ministerio de Ambiente, Vivienda y Desarrollo Territorial Instituto de Investigación de Recursos Biológicos Alexander Von Humboldt Colombia, 2010.
- 9. ZONIFICACIÓN ECOLÓGICA Y ECONÓMICA PARA EL ORDENAMIENTO TERRITORIAL DE LA REGIÓN CAJAMARCA Submodelo Valor Bioecológico, Pág. 113. Bióloga Laura Lucio González. http://zeeot.regioncajamarca.gob.pe/ Perú, 2010-2011.
- 10. SISTEMA DE GESTIÓN DE LA CUENCA DEL RÍO PIURA Diagnostico participativo de la cuenca del río Piura con enfoque de gestión del riesgo. Instituto Regional de Apoyo a la Gestión de los Recursos Hídricos – IRAGER. Proyecto Recuperación y Prevención ante Catástrofes Naturales - PAEN Gobierno Regional de Piura / GTZ. Zonificación de la Cuenca del Río Piura, páginas 7 y 8. http://www.ibcperu.org/doc/isis/9535.pdf Piura, 2003-2004.
- 11. POLÍTICAS DE RECURSOS HÍDRICOS EN EL PERÚ EN RELACIÓN A LA CONSERVACIÓN Y PROTECCIÓN DE ZONAS PRODUCTORAS DE AGUA Dirección de Conservación y Planeamiento de Recursos Hídricos - ANA Jorge Benites Agüero Lima, Julio del 2012.
- 12. IMPORTANCIA DE BOSQUES AMAZÓNICOS Y DE CABECERAS DE CUENCA DE SUS RÍOS Lic. Yvan Vásquez Valera, M.Sc. Presidente del Gobierno Regional de Loreto Blgo. Víctor Hugo Montreuil Frias, M.Sc. Asesor de la Presidencia del Gobierno Regional de Loreto Profesor Principal Universidad Nacional de la Amazonía Peruana Loreto, mayo del 2012.
- 13. DOCUMENTO 1: Bases Conceptuales y acuerdos estratigráficos para el proceso http://www.pdrs.org.pe/img\_upload\_pdrs/36c22b17acbae902af95f805cbae1ec5/Do cumento\_OT.pdf
- 14. DOCUMENTO 2: Zonificación Ecológica y Económica ZEE http://www.pdrs.org.pe/img\_upload\_pdrs/36c22b17acbae902af95f805cbae1ec5/do cumento\_ZEE.pdf
- 15. CONFIABILIDAD Y ANÁLISIS DE RIESGOS Lógica Difusa, página 20 del archivo pdf "Confiabilidad2" de la clase 19/01/2013 Prof. Manuel Antonio Ramírez Maestría en Ingeniería Civil con Mención en Recursos Hídricos 2011 – 2013 / UDEP
- 16. DELIMITACION Y CODIFICACION DE UNIDADES HIDROGRAFICAS DEL **PERU** Ministerio de Agricultura Instituto Nacional de Recursos Naturales Lima, Enero del 2007.
- 17. MANEJO INTEGRADO DE CUENCAS HIDROGRÁFICAS EN EL SIGLO XXI Informe de CPC Martin Mogrovejo Espinoza, sobre su participación en el curso internacional "Manejo integrado de cuencas hidrográficas en el siglo XXI" Ciudad de Turrialva – Costa Rica 05 al 09 septiembre del 2005
- 18. Módulo "Alternativas de gestión integrada del agua en la cuenca del río Lurín" Carmen Felipe – Morales B. IPROGA
- 19. ECOAGUA Argentina – Perú, 2012.
- 20. PIURAWEB.com http://www.piuraweb.com/index2.php?option=com\_content&do\_pdf=1&id=10392 Piura, Enero del 2012
- 21. Pagina del Proyecto "Cuencas Andinas" http://www.condesan.org/cuencasandinas/piura.htm